# PROJETO DE UM PAINEL, CARREGADOR DE MICROPROGRAMA E DEPURADOR PROGRAMÁVEL DE CIRCUITOS DIGITAIS PARA UM

COMPUTADOR DE MÉDIO PORTE

Rogério Antonio Sampaio Parente Vianna

TESE SUBMETIDA AO CORPO DOCENTE DA COORDENAÇÃO DOS PROGRAMAS DE PÔS-GRADUAÇÃO DE ENGENHARIA DA UNIVERSIDADE FEDERAL DO RIO DE JA NEIRO COMO PARTE DOS REQUISITOS NECESSÁRIOS PARA A OBTENÇÃO DO GRAU DE MESTRE EM CIÊNCIAS (M.Sc.).

Aprovada por:

 $\frac{1}{\sqrt{2}}$   $\frac{1}{\sqrt{2}}$ 

Prof. Jayme Luiz<sup>1</sup> Szwarcfiter

(Presidente)

beranda

Prof. Nelson Maculan Filho

Van da lota Marque

Prof. Ivan da Costa Marques

RIO DE JANEIRO, **RS** - BRASIL

DEZEMBRO DE 1978

### **AGRADECIMENTOS**

 $\mathcal{L}^{\text{max}}_{\text{max}}$  , where  $\mathcal{L}^{\text{max}}_{\text{max}}$ 

**Aos amigos do NCE/UFRJ pela paciência** e **dedicação.** 

 $\mathcal{A}$ 

#### **RESUMO**

A presente tese versa sôbre parte de uma UCP de porte médio compativel de software cm o PDP-11/70. Tal projeto se encontra em desenvolvimento no **NCE/UFRS.**  As partes aqui objetivadas são o Painel da máquina e dois sistemas de suporte do desenvolvimento e depuracão da UCP, sediados no Terminal Inteligente do NCE: o Carregador de Microprogramas e o Depurador Programavel de Circuitos Digi-

tais.

#### ABSTRACT

This work presents the author's involvement on the conception of a medium seale mainframe, software compatible with Digital's PDP-11/70. The resulting prototype was developd at the **NCE/UFRJ** labratories.

The thesis itself embraces studies on the panel processor and two auxiliary systems dedicated to the CPU's development and debbuging: the Microprogram Loader and the Digital Circuit's Programable Debugger, both running at the NCE's Intelligent Terminal.

## INDICE

 $\mathcal{L}^{\text{max}}_{\text{max}}$ 

 $\sim 10^6$ 

 $\sim 10^{-1}$ 

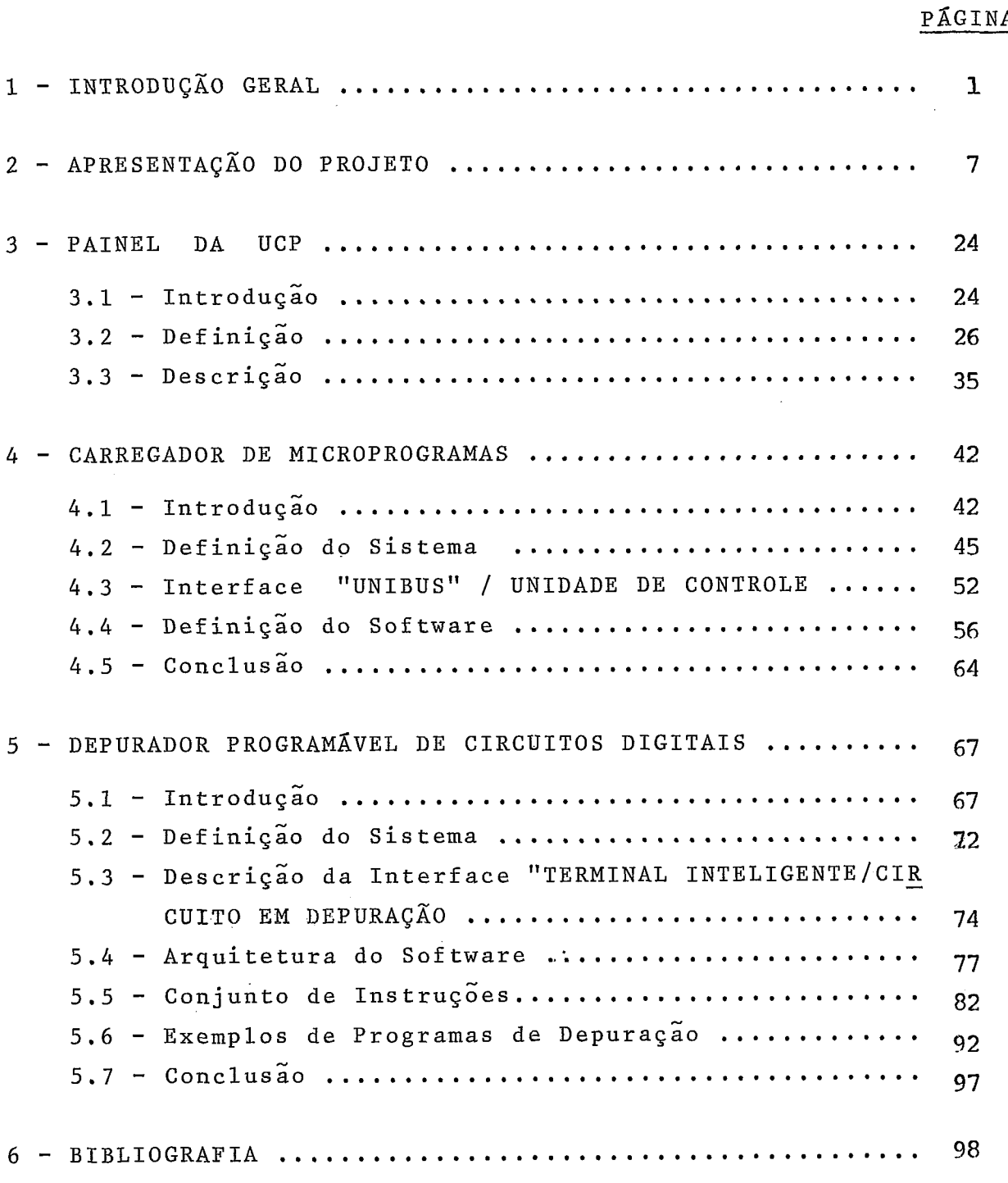

#### 1 - INTRODUCÃO GERAL

Este trabalho é parte de um projeto maior desenvolvido pelo NCE/UFRJ, qual seja o do projeto de um computador de médio porte.

Sabemos da necessidade de se produzir tais máquinas no país e dos esforços que vêm, desde **já** a algum tempo, sendo dispen didos para criar a tecnologia necessária. Diversos equipamentos **já** foram e continuam sendo desenvolvidos por várias equipes universitárias, num processo de criação não apenas do conhecimento técnico específico mas também do pessoal qua lificado a manter esse esforço e difundi-lo tanto no meio profissional como no meio acadêmico.

Embora muito Já tenha sido feito; o suficiente para garantir a posse dos conhecimentos básicos envolvidos e das medidas, ao nível de políticas para o setor, que se fazem necessárias à consolidação e aceleração tanto das pesquisas quanto da produção comercial dos equipamentos; quase tudo ainda está por fazer.

A inexistência de um parque industrial nacional, que absorva e multiplique a tecnologia já criada é certamente o fator de maior importância a ser cbnsiderado, na medida em que apenas ele pode "legitimar" as pesquisas,por estabelecer um ponto concreto de referência,mesmo para o trabalho acadêmico.

**E** esta a grande tarefa do momento: garantir a ocupação des -

 $\mathbf{1}$ 

tes espaços com tecnologia brasileira.

Não é este no entanto o tema desta introdução. Estudos a esse respeito podem ser consultados através da bibliografia que apresentamos no final deste trabalho. Nos preocuparemos em mostrar que, embora nenhum (ou quase) produto brasi leiro esteja sendo produzido regularmente, as "fronteiras" da pesquisa ainda podem ser alargadas, sem que se tornem irreais ou improdutivas, no sentido em que se estaria utilizan do o escasso pessoal disponível em atividades que em nada estariam contribuindo para prover as técnicas necessárias à solução do problema básico que expusemos acima.

Embora essa questão esteja longe de ser simples, acreditamos que o desenvolvimento de uma máquina maior, mais complexa,se justifique basicamente através das seguintes considerações:

- 1) É uma"pesquisa aplicada", ou seja, visa o desenvolvi mento de um equipamento que tem a pretensão de vir a ser produzido comercialmente;
- 2) É um equipamento que visa substituir similares estrangeiros, que atualmente satisfazem as necessidades do mercado;
- $n\tilde{a}$ o 3) - Seu processo de produção não envolveria técnicas disponíveis no momento.
- 4) No âmbito da pesquisa universitária é um "passo natu ral" a frente.

 $\overline{2}$ 

- 5) Proporciona à equipe de trabalho, uma valiosa experiên cia dos problemas inerentes a um projeto de maior porte;
- Na medida em que é um trabalho desenvolvido por pessoal ligado à universidade, proporciona inestimável ex periência a ser transmitida ao meio acadêmico.

Existem duas dúvidas ou objeções que se poderia levantar: uma, de que ainda existe uma considerável gama de equipamen tos menores ainda não desenvolvidos ou consolidados.

Com efeito tal é o caso. No entanto pensamos que boa parte desses equipamentos não devem mesmo (exceto em circunstâncias especiais dependentes da instituição de pesquisa que o consi derar) ser desenvolvidos nas Universidades. são, na grande maioria, equipamentos destinados a satisfazer mercados es pecíficos e seu desenvolvimento na universidade seria descabido, na medida em que esta se transformaria em centro de pesquisa e desenvolvimento diretamente atrelada a mercados e fabricantes, que estariam simplesmente transferindo para uma instituição pública suas responsabilidades na área, obtendo os produtos a custo nulo, às expensas da sociedade. Nesta **4**  area, as diretrizes da pesquisa pública deve seguir uma pol<u>í</u> tica visando a criação tecnolÓgica essencial ao rompimento das dependências existentes e não à satisfações mercadológicas, em grande parte criadas pelos próprios fabricantes. A questão é complexa e não nos alongaremos mais, existe, no en tanto, ainda um outro ponto a considerar:

**3** 

o projeto que ora apresentamos, longe de esgotar as necessidades existentes, é apenas um dos primeiros passos nessa di reção e que, caso não seja seguido por outros projetos semelhantes, dificilmente ultrapassará a etapa da " expectativa geral", onde costumam dormitar os projetos, assim que deixam a "casa de seus pais".

A segunda objeção a que nos referimos é relativa à capacidade de se desenvolver a máquina.

Há realmente aqui uma objeção que não pode ser de todo resol vida. E isso se devem não a fatores genéricos, mas a uma limitação do NCE, que não possui no momento condições de desenvolver uma máquina desse porte e que seja original, ou seja, que necessite de criação tanto do hardware quanto do  $n\tilde{a}o$ software necessários. Além disso, o presente projeto conta, no momento, senão com a iniciativa do próprio NCE, não havendo a possibilidade de se realizar um trabalho conjunto com outros centros.

Uma decisão foi então tomada: a máquina não será original.

A opção de uma UCP software-compatível com alguma outra  $\tilde{e}$  discutivel, mas tal  $\tilde{e}$  o caso: a UCP  $\tilde{e}$  software-compatível com o PDP-11/70 da DEC e visa substituí-10 inteira mente.

Naturalmente que não se trata de uma cópia, a arquitetura foi em parte redefinida, soluções novas foram encontradas pa ra sua implementação e sua "fronteira" foi estendida com a

 $\Lambda$ 

introdução de um Processador Periférico, além disso a unida de de processamento flutuante (PPF), que no PDP é opcio nal, foi incorporada *5* própria UCP.

Evidentemente não é essa a solução ideal, principalmente quan do se considera o afastamento de todo o desenvolvimento de software. O que, acreditamos, valida o esforço é a necessi dade de se produzir, o mais cedo possível, uma UCP de médio porte que "sugira" a reserva desses produtos *5* tecnolo gia nacional e que encorage outros empreendimentos nessa mes **d**  ma area.

As questões que levantamos visaram apenas situar o problema, e de certo modo, justificar o projeto, estudos e debates sobre esses assuntos continuam sendo feitos e uma bibliografia dos mesmos é apresentada no final deste trabalho.

As características básicas do sistema são as seguintes:

- UCP de 16 bits;
- PPF em 32 ou 64 bits (precisão simples e estendida);
- Três (3) espaços de endereçamento "independentes": Usuá rio, Supervisor e Kernel, subdivididos em dois (2) subespa cos: I (Instrução) e D (Dados);
- Controle microprogramado;
- Sistema de memória de até 4 MBytes do tipo "Cache-Backing')
- Barra padrão assincrona de Entrada/Saida;
- Processador periférico para o controle de periféricos lentos;

 $\overline{5}$ 

- Oito (8) modos de endereçamento;
- Aproximadamente 400 instruções.

Essas e outras características do projeto são apresentadas nas seções seguintes.

A apresentação do projeto, que se segue, visa dar uma visão de conjunto do mesmo, não é no entanto, possível descrevê-lo com detalhes, que poderão ser encontrados nos demais trabalhos de tese que o compõem.

#### 2 - APRESENTAÇÃO DO PROJETO

Nessa apresentação pretendemos expor brevemente a arquitetura do sistema, a divisão do projeto entre a equipe e a descrição geral deste trabalho.

Não é possível oferecer-se neste trabalho uma descrição mais detalhada do PDP-11/70, que assumiremos ser devidamente co nhecido. As consultas que ao mesmo se fizerem necessárias, podem ser realizadas nos próprios manuais da máquina que se encontram disponíveis no NCE/UFRJ.

A Figura 1 mostra a arquiterua geral do sistema. Podemos dividí-lo para efeito de apresentação em quatro (4) subsiste mas :

i) - UCP;

2) - RELOCADORES;

3) - SISTEMA DE MEMÓRIA;

4) - PROCESSADOR PERIFERICO.

Como no sistema PDP-11/70 a UCP é uma máquina de 16 bits, que no nosso caso contém, ela própria, o Processador de Arit mética Flutuante (PPF).

O espaço de endereçamento é ampliado de 64 KBytes, (16 bits) para 4 MBytes (22 bits) através de um sistema de relocação dos endereços virtuais.

O sistema de memória é do tipo "cache-backing", sendo o "cache" dimensionado para 8 KBytes. <sup>É</sup> implementado segundo

 $\overline{7}$ 

a técnica de mapeamento por "set-associativo", de associati vidade igual a 2.

O Processador Periférico é o sistema (programável) que perfaz toda operação de E/S com periféricos lentos. Constitui-se de um microcomputador "Unibus-compatível" e de um sistema de interfaceamento com a barra de E/S da UCP e com o sistema de memória.

Como é usual, podemos dividir a Unidade Central de Processa mento (UCP) em três (3) partes: uma Unidade Artitmética (UA), uma Unidade de Controle (UC) e outra de Entrada e saída (UES).

Devido à inserção do PPF na própria máquina (em toda a linha PDP o PPF é opcional), as barras internas da Unida de Aritmética são de 64 bits (necessário para as operações) flutuantes), utilizando as operações inteiras os 16 bits menos significativos destas barras.

em nume-Nesta arquitetura destacam-se os Registros Gerais ro de 16 e que são os seguintes:

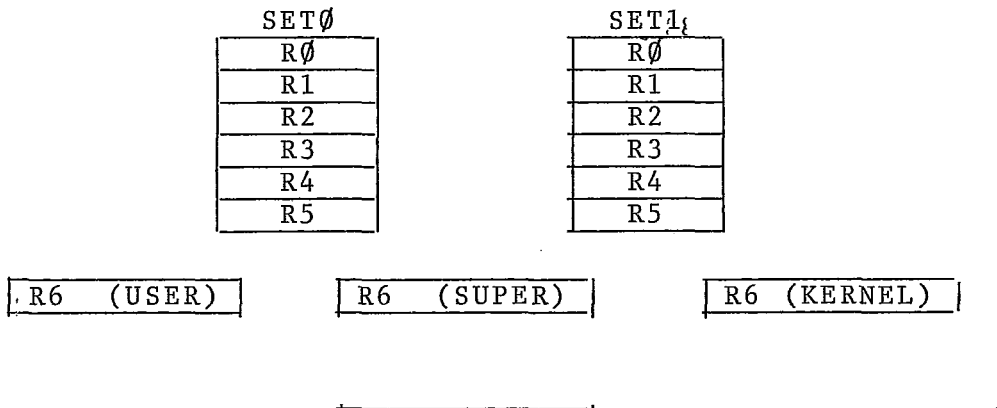

 $(PC)$ 

 $\overline{R7}$ 

 $F1G.2$ 

Esses registros são os únicos que podem ser referenciados im plicitamente e que servem de base para o cálculo dos endereços dos operandos. Por exemplo a instrução ADD @(R@)+  $\frac{1}{\sin 30}$  $e-(R3)$  realiza a soma de dois números cujos endereços "dalculados"da seguinte maneira:

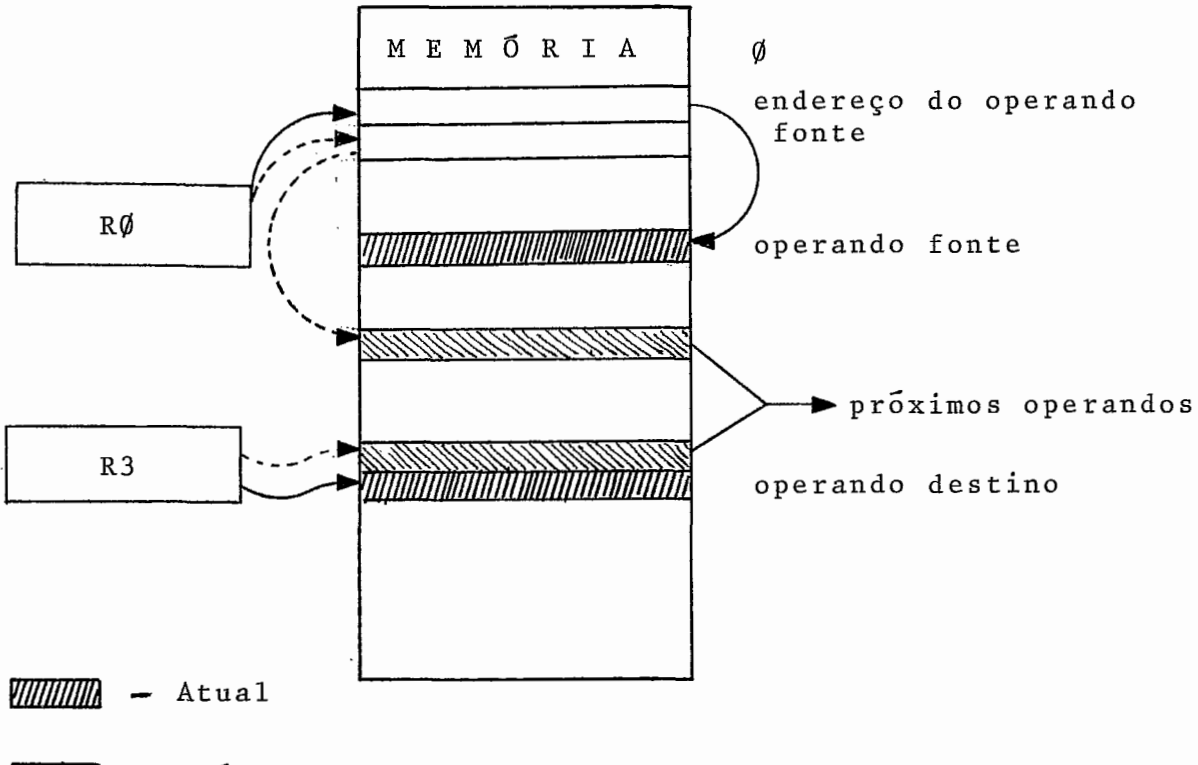

L33 - próximo

**FIG. 3** 

No caso acima RØ será incrementado (de 2) no final da e-- xecuçao (pÓs-incrementado), R3 será decrementado (de 2) antes da busca do operando (pré-decrementado), e o resulta do é armazenado no mesmo local onde se encontrava este Último operando  $(\mathcal{C}(R3))$ .

9

Uma descrição dos modos de endereçamento *6* apresentada mais adiante.

0s seis (6) primeiros registros estão duplicados em dois con juntos ("sets"). O "set" é escolhido pelo sistema através da PSW ("Processor Status Word").

Os registros R6, embora possam ser usados como os demais, são interpretados como "Stack Pointers", havendo um para cada espaço de endereçamento.

Finalmente o registro R7 é Único por ser o próprio Contador de Programa (PC). Embora hajam "restrições lógicas " quanto a seu uso, não existem "restrições físicas" que impe çam sua utilização normal.

Outro ponto a se destacar na UA é a presença das "macro-o perações" utilizadas para perfazer rapidamente certas instruções inteiras e flutuantes.

são quatro (4) essas

- equalização;
- normalização;
- multiplicação; e
- divisão.

são operações que, se microprogramadas, se tornariam muito lentas, e que então são implementadas à parte, através de um controle automático, funcionando na "escala de tempo do relógio principal". O microprograma apenas inicializa e "dis - para" essas "macros". Trata-se de uma "hibridização" do tipo de controle: convencional ("wired") para essas opera - .<br>ções; microprogramado para as demais.

Como já adiantamos, o controle é centralizado numa Unidade de Controle microprogramada.

Usualmente, um Simulador da UCP **6** projetado com vistas ao projeto e "teste" dos microprogramas que depois são gravados numa memória de leitura exclusiva (ROM). No nosso caso, a Memória de Microprograma será inicialmente implementada com memórias de acesso aleatório (RAM), sendo os microprogra mas depurados totalmente na própria máquina.

Surge então a necessidade de um sistema externo que permita a escrita e leitura dessa memória, e que ofereça facilidades a essa tarefa de depuração. Criou-se então um "Carregador de Microprograma", sistema que "roda" num Terminal Inteli gente do NCE, apresentado na seção Nº 4, deste trabalho.

A comunicação da UCP com seus periféricos é, tanto no PDP como nesta máquina, efetuado pela própria UCP, não havendo processadores independentes de Entrada e saída.

Os registros internos dos periféricos têm cada qual seu ende reço próprio e a UCP os acessa por instruções usuais de transporte (MOV).

Esses endereços, reservados para periféricos, são os 8 KBytes mais significativos do espaço de endereçamento (3,992 MBytes

 $11$ 

4 MBytes). Quando o resultado da relocação de um dado ende reço virtual (gerado pela UCP) "cai" sobre essa faixa, a Unidade de E/S inicia um protocolo sobre a barra de E/S.

No nosso caso um Processador periférico foi desenvolvido visando melhorar a performance do sistema pela transferência para esse processador, de todas as operações de E/S com pe riféricos lentos, que passarão a se comunicar apenas com esse processador.

Esse Processador Periférico (PP) é um microcomputador cons truído com uma pastilha microprocessadora: o INTEL-8080 , e de um interfaceamento com a Memória Principal do *sistema* e com a barra de EIS.

Diferentemente de um Canal Multiplex, esse processador pode executar tarefas mais sofisticadas (como operações condicionais, tratamento de erros, etc.) que permitem aumentar consideravelmente a performance do sistema.

Naturalmente sua utilização depende de substanciais modifica ções no Sistema Operacional e por esse motivo, sua implantação apenas se efetuará numa segunda fase, quando também se rá desenvolvido o software para o PP.

Os relocadores a que nos referimos são dois (2):

- o RELOCADOR DA UCP; e

- o RELOCADOR DA BARRA DE E/S.

Ambos se constituem de tabelas acessíveis para escrita e lei

tura pela UCP e que mapeiam, transformam, um endereço virtua1 (lógico) num endereço real (físico).

No primeiro caso, existem três (3) tabelas de relocação, uma para cada modo de endereçamento: usuário (USER), Supervisor (SUPERVISOR) e Kernel (KERNEL) :

Basicamente essa relocação é efetuada da seguinte maneira:

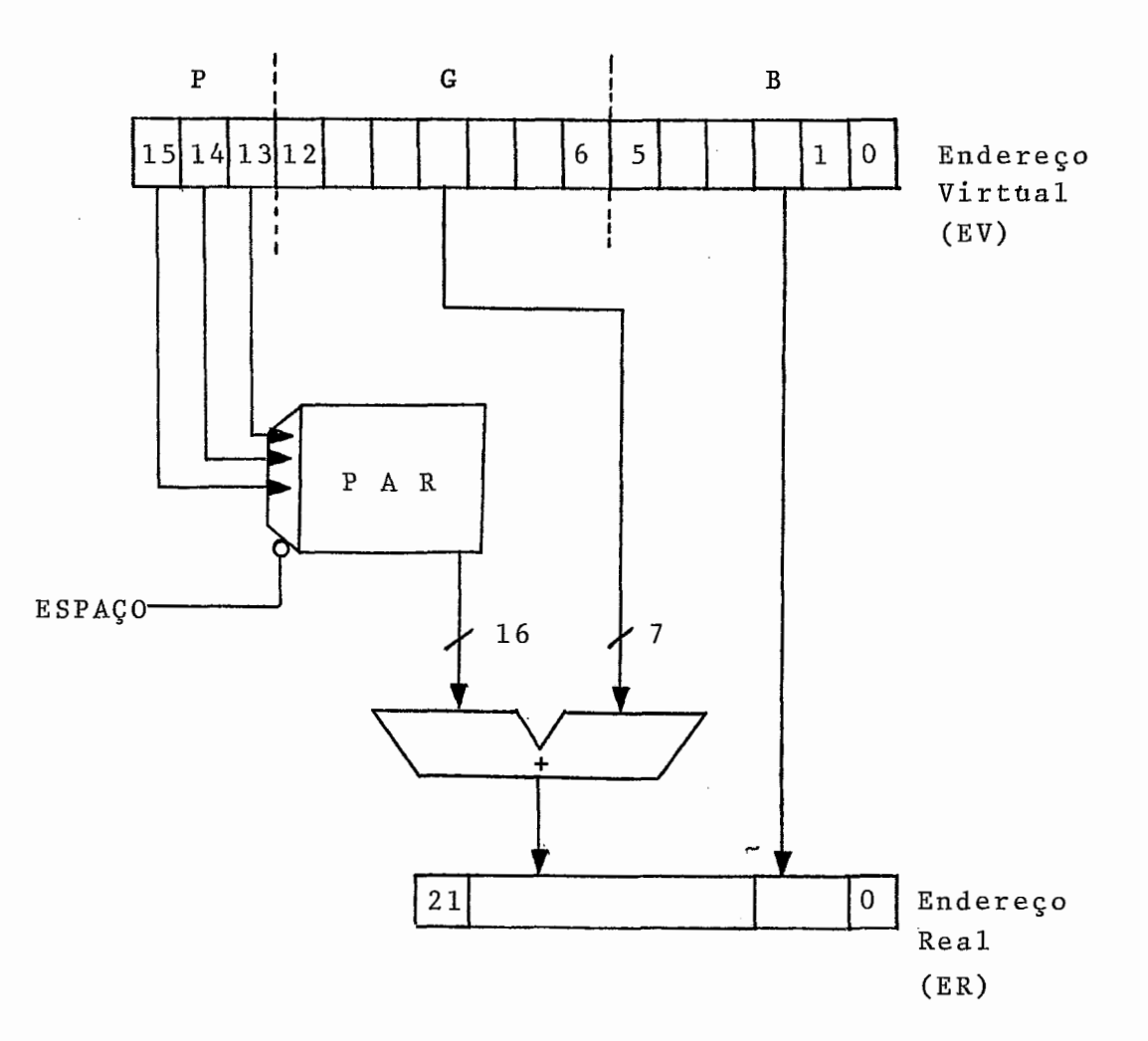

Os três (3) bits mais significativos acessam um PAR ("Page Address Register") que "apontam" o endereço inicial desta página. Esses 16 bits são adicionados aos bits <sup>"G"</sup> (EV<12:6>) para "apontar" um dos 128 grupos (blocos) de 32 bytes cada, e o byte realmente acessado é determinado pela concatenação desses 16 bits resultantes com os 6 bits. que indicam esse byte, formando um endereço real de 22 bits.

Como o sistema admite três (3) tipos de relocação: de 16 bits (sem relocação); 18 bits e 22 bits, uma série de modificações nesse esquema são necessárias, no entanto, a "filosofia geral" é mantida.

Na unidade existem três (3) conjuntos de PAR: um para cada espaço de relocação, e, além disso, cada espaço possuinão 1 mas 2 conjuntos de PAR: um para o espaço "I" (INSTRU-ÇÃO) e um para o espaço "D" (DATA). A definição de espa - ÇO llIi' e !ID" pode ser vista com detalhes no trabalho sobre Entrada e Saida. Associado aos PAR's existem os PDR ("Page Descriptor Register") que, como o nome indica, descre - -<br>-vem o tipo da página (não residente, leitura exclusiva, não usado, leitura e escrita, etc.) em questão.

No segundo caso, o relocador da barra de E/S é o mapeador, para a memória principal, dos endéreços que a tentam acessar através da barra de E/S.

As leituras e escritas de periféricos na memória (através de uma operação NPR) acessam então essa memória após sofrerem uma relocação. Dos 128KW mais significativos do espa ço total de 4 MBytes, os Últimos 4 KW s'ão reservados para os periféricos e os 124 KW restantes, para operações com a memória.

(1 8 bits) 1 000000 17777777 777777 periféricos 17600000 UNIBUS<br>(18 bits) RELOCADOR 16777777 **BARRA DA** RELOCADOR UCP DA 177777 **UCP** 124K 000000 00000000 p 00000000 END. END. MEMÓRIA VIRTUAL REAL  $-$  = COM RELOCAÇÃO ------ - SEM RELOCAÇÃO (correspondência)

O esquema geral para a relocação em 22 bits é o seguinte:

#### **FIG.** 5

Outro ponto a' ressaltar é.0 esquema de interrupção. **E** cons tituído de 4 níveis "por hardware", ou.seja, através da barra de E/S (BR = "Bus Request") e de 7 níveis internos (chamados de "interrupção por software") denominados PIR ("Program Interrupt Request"). Como de hábito, apenas no final da execução de cada instrução esses pedidos são anali-

sados e, de acordo com um esquema de prioridades (a própria UCP pode determinar seu nivel de prioridade não aceitando pedidos de mais baixa ordem) um deles é selecionado para atendimento.

A barra de E/S a que nos referimos é um conjunto de 56 fios (chamados no PDP de "UNIBUS") que, de acordo com um protocolo determinado, provêm a comunicação da UCP com seus periféricos.

2 uma barra assíncrona e sua descrição é a seguinte:

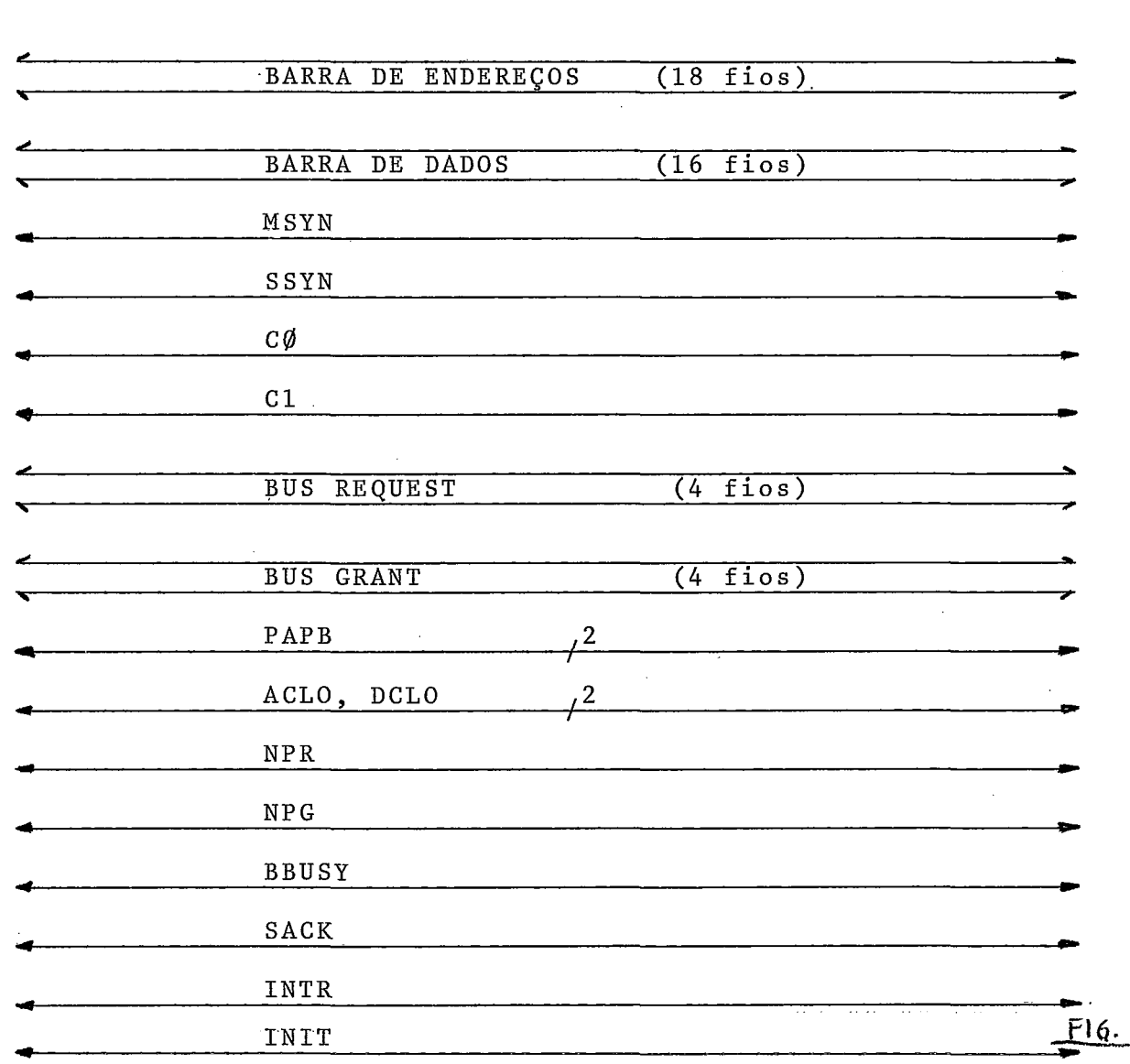

- 17<br>1) Barra de Endereços de 18 fios (18 bits 256KBytes); 2) - Barra de Dados de 16 Bits;
- 3) MSYN é o sinal que o periférico "Master", ou seja, o que comanda a transferência, envia para assinalar o en vio (no caso de escrita - transferência para o periférico "slave") ou o recebimento (no caso de leitura), de um dado;
- 4) SSYN é o sinal enviado pelo periférico "slave" para indicar o recebimento do MSYN, e a finalização dessa transferência;
- 5,6)- C@ e C1 'indicam se a operação é de escrita ou leitura, de byte ou de palavra, ou de leitura sem reescri ta (DATIP) (no caso da leitura em memória de núcleo magnético e que não se deseja que o sistema de memória reescreva o dado que é sempre "perdido" numa operação de leitura).

A codificação é a seguinte:

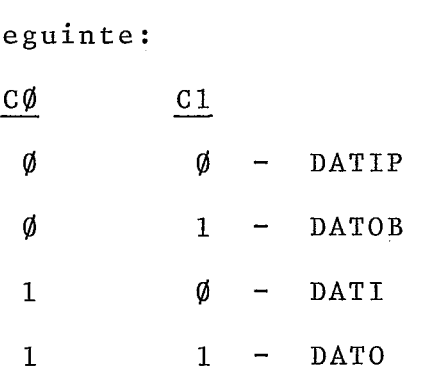

- 7) BR linhas de interrupção;
- 8) BG linhas de resposta aos pedidos de interrupção;
- 9) PA, PB linhas de erro de paridade;
- 10) ACLO, DCLO linhas indicativas de queda de tensão AC e DC;

- 11) NPR "Non-Processor-Request" sinal utilizado para transferência de/ou para a memória, ou entre periféri - --<br>cos, operações que não necessitam interromper a UCP;
- 12) NPG "Non-Processor-Grant" resposta,do dispositivo acessado por um NPR;
- $13$ ) BBUSY "Bus-Busy" sinaliza que a barra de E/S está ocupada;
- 14) SACK "Slave-Acknowledge" respota do "master" ao re cebimento de NPG ou de BG;
- 15) INTR "Interrupt-Request" sinaliza a existência de um pedido de interrupção;
- 16) INIT sinal de inicialização.

O formato das instruções são basicamente dois (2),referentes - as instruções de um (1) e dois (2) operandos:

UM (1) OPERANDO /:

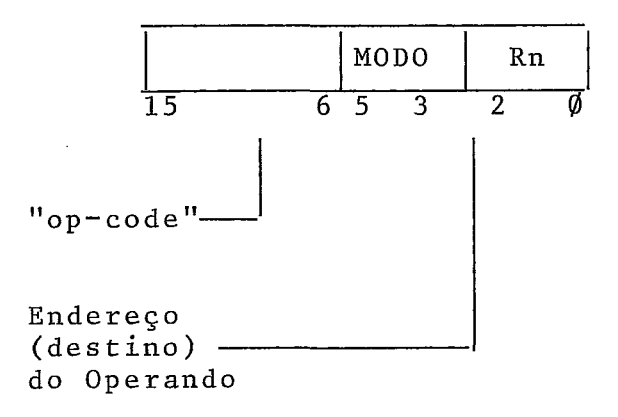

Exemplo: INC -  $\emptyset$  $\emptyset$ 52 nn (incrementa de 1 o operando).

DOIS (2) OPERANDOS /:

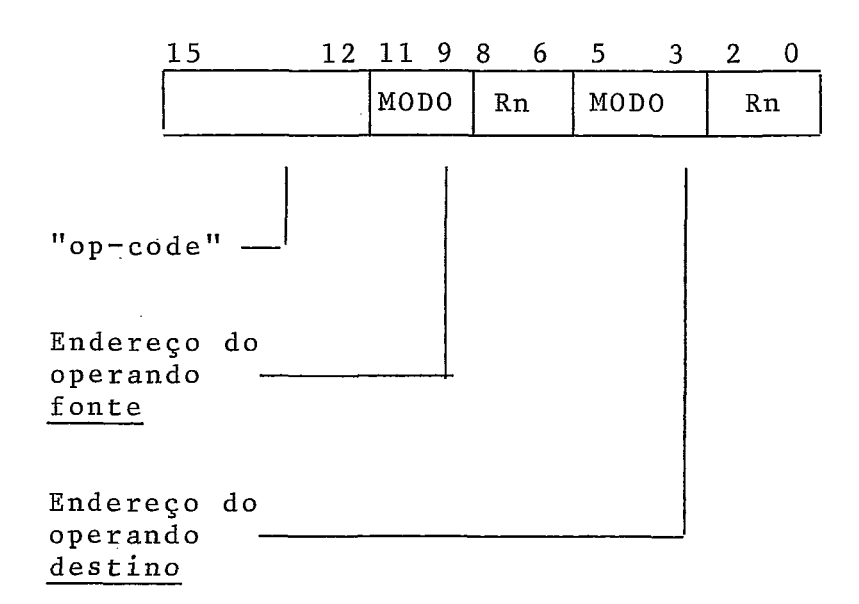

Exemplo: ADD -  $\emptyset$ 6 mmnn; soma o operando fonte ao destino e guarda o resultado no endereço destino.

Resumidamente descritos, são os seguintes os oito (8) modos de endereçamento da UCP:

MODO *Q)* - Rn

Registro. O registro contém o operando.

MODO  $1 - (Rn)$  ou  $Rn$ Indireto sobre o registro. O registro contém o endereço do operando.

 $MODO$  2 -  $(Rn)$  +

Indireto p6s-incrementado. O registro contém o endereço do operando,apÕs a referência o registro é incrementado.

MODO  $3 - \theta (Rn) +$ 

Duplamente indireto pós-incrementado. O registro aponta o endereço do operando e após a referência é incrementado (de dois (2), mesmo em instruções de byte).

MODO  $4 - - (Rn)$ 

Indireto pré-decrementado. O registro é decrementado e então aponta o operando.

MODO  $5 - 0 - (Rn)$ 

Duplamente indireto pré-decrementado. O registro é decre mentado (sempre de 2) após o que, aponta o endereço do operando.

 $MODO$  6 -  $X(Rn)$ 

Indexado. O valor X (que segue a instrução) é adiciona-<br>do a <u>Rn</u> para produzir o endereço do operando. Nem X nem do  $\overline{a}$   $\overline{Rn}$  para produzir o endereço do operando. Nem  $\underline{X}$  nem<br> $Rn$  é modificado.

MODO  $7 - \theta X(Rn)$ 

Indexado e Indireto. O valor X é adicionado a Rn para apontar a posição de memória que contém o endereço do operan<br>do: X e Rn não sofrem modificações.

Dos modos de endereçamento, quando aplicados ao Registro R7, ou seja, o PC, são utilizados os quatro (4) abaixo:

MODO 2 -  $(PC)_{+}$  -  $\#n$ Imediato. O operando segue a instrução. MODO  $3 - @(PC)_{+} - @#A$ 

Absoluto. O endereço do operando (absoluto) segue a instru - .- çao.

 $MODO$  6 -  $X(PC)$  - A

Relativo. O operando se encontra X bytes distantes da instrução.

MODO  $7 - \mathfrak{C}X(PC) - \mathfrak{C}A$ Relativo Indireto. A uma "distância" de X bytes da ins trução se encontra o endereço do operando

Observe-se que sobre o PC os modos:  $\emptyset$ , 1, 4 e 5 teriam o seguinte significado:

MODO  $\emptyset$  - PC; o operando é o próprio PC  $(!).$ 

MODO 1 - @PC; o operando é a própria instrução.

MODO 4 - -PC; o operando é anterior em 1 ou 2 bytes ao PC. Se estabeleceria então um "loop", nessa instrução,(se fôr de palavra, se fôr de byte, ocasionará um erro de endere çamento) .

MODO  $5 - 0 - (PC)$ ; o PC seria decrementado de 2 e apon**h**  taria então o endereço do operando, também poderia entrar em  $"loop"$ .

Por questões de unidade e coerência, o projeto foi dividido em seis (6) partes, cada uma delas entregue à responsabilida de de um dos membros da equipe e que viriam a ser apresentados com o trabalho de tese.

Após um período de trabalho unificado na definição da arquitetura e de outros pontos básicos, essas seis (6) partes fo- < ram estabelecidas como se segue:

- 1) UNIDADE ARITMETICA, macrocircuitos e microprogramas das instruções flutuantes;
- 2) UNIDADE DE CONTROLE e microprogramas;
- 3) UNIDADE DE E/S (Controlador da barra de E/S, registros internos e relocadores);
- 4) SISTEMA DE MEMÓRIA;
- 5) PROCESSADOR PERIFERICO;
- 6) PAINEL, CARREGADOR DE MICROPROGRAMA e DEPURADOR PRO GRAMÁVEL DE CIRCUITOS DIGITAIS.

Cabem aqui duas (2) observações. Primeiro, a Unidade Aritmética não se constitui num trabalho de tese, tendo sido desenvolvida parte. Segundo, o Depurador Programável de Circuitos Digitais foi incluído no projeto devido à necessi dade de infraestrutura do laboratório. À ultima dessas par tes é que se refere o presente trabalho.

**d**  O Painel (circuitos, microprogramas, e lay-out externo) o meio de comunicação direta, manual, entre o "operador" e. a "máquina". Sua descrição é apresentada na seção 3 do presente trabalho.

O Carregador de Microprograma é o sistema que, sediado num Terminal Inteligente, permite que se comande a Unidade de Controle durante a fase de depuração. Esse comando, basica mente escrita e leitura da Memória de Microprogramas e controle da execução, são descritos na seção 4.

Finalmente, o Depurador Programável é um sistema(hardware/ software) também sediado no Terminal Inteligente que, através de um conjunto de instruções especialmente criado para esse fim, permite a depuração de um circuito digital através de um "programa de depuração". É um sistema "on-line" (o perador-sistema-circuito em depuração) que visa facilitar o processo de depuração de um circuito digital. **E** descrito detalhadamente na seção 5.

Não pretendemos expor esses tópicos senão com os detalhes ne cessários à sua compreensão geral, os circuitos e programas específicos, assim como as descrições detalhadas dos mesmos podem ser encontradas nos manuais da máquina.

#### PAINEL DA UCP

 $3.1 - Introdução$ 

O Painel de uma máquina é um conjunto de chaves e lâmpadas que possibilitam o controle manual da UCP e que possui basicamente três (3) funções:

- a inicialização da máquina;
- auxílio à manutenção; e
- auxílio ao usuário na depuração (e manutenção) de programas.

Em máquinas de menor porte essa Última característica é amplamente explorada principalmente naqueles casos em que o Sistema Operacional rião é executado na própria máquina ("cross-software") ou mesmo, não existe um Sistema Operacio nal, casos em que o painel assume grande importância no auxí lia à depuração de programas. Em máquinas maiores, no entanto, esse procedimento ou fica restrito a uma classe específica de usuários, os analistas que desenvolve software básico para a máquina (e mesmo assim com restrições), ou então é completamente abandonado, sendo o painel utilizado apenas nos dois primeiros casos citados.

**E** no auxílio manutenção da máquina .(principalmenteem casos de pane) que o painel se mostra mais importante, e é e devido a essa necessidade que sua complexidade tende a crescer.

Não iremos aqui discorrer genericamente sobre o Painel ou apresentar painéis de diversas máquinas. Estabeleceremos um conjunto de funções (basicamente as mesmas do PDP-11/70), as descreveremos e mostraremos, simplificadamente, como foram implementadas.

2 preciso, no entanto, apresentar o que se pode considerar ser a principal característica do Painel, ou seja,que suas funções, exceto as que controlam diretamente o hardware (como veremos adiante), são microprogramadas. Isso implica que a manutenção não pode ser totalmente feita pelo painel , já que as funções de painel exigem, para sua execução, do bom funcionamento de parte considerável da máquina. ISSO, no entanto, é natural, visto que a finalidade do painel mão <sup>é</sup>prover capacidades tão acuradas. que, caso sejam necessá rias, devem ser realizadas por outros equipamentos, particu- $\bar{p} \cdot \bar{p}$ larmente, por circuitos especiais, desenvolvidos pelo prio fabricante, e, que são acoplados à máquina, apenas naqueles casos em que se necessita de um outro "meio de contro le" do computador e "independente" deste.

execução Para atender as necessidades de controle da de programas se introduz circuitos que comandam diretamente o tipo de execução da Unidade de Controle da UCP. Esses - controles (que serão descritos adiante) sao os usuais da técnica de execução sincronizada a eventos (comandos) externos e são principalmente quatro (4):

- - execuçao de uma microinstrução por vez;

- execução entre operações de entrada e saída; -<br>- execução até uma microinstrução determinada; e - - execuçao "clock a clock".

O Painel é ainda provido de indicadores (luzes) especiais que mostram sinais importantes ("status") da máquina, a lém de multiplexores que permitam a observação dos "caminhos de dados" e registros mais importantes, e de controle sobre OS "modos de endereçamento" existentes (no caso do PDP-11/70 são três (3) esses modos: Kernel, User e Super visor; subdivididos em dois (2) espaços: "I"(Instruction) e  $"D" (Data)$ .

#### 3.2 - Definição do Painel

Dividiremos a definição em seis (6) partes:

<sup>1</sup>- MODOS DE FUNCIONAMENTO DA UCP

A UCP pode ou não estar sob o controle do Painel, para isso se dispõe de uma chave que transfere esse controle. Às duas (2) posições dessa chave denominaremos (por ser a de nominação usual) de HALT e ENABLE, a primeira correspondendo ao controle da UCP pelo Painel.

<sup>2</sup>- FUNÇÕES MICROPROGRAMADAS

são cinco (5) essas funções:

<sup>a</sup>- EXAMINE (EXAM) - que coloca nos indicadores de dados o conteúdo do endereço previamente determinado;

 $b$  - DEPOSITE (DEP) - que coloca no endereço espèci ficado um determinado dado, presente nas chaves de dados;

 $c$  - CARREGUE ENDEREÇO (END) - que especifica o endereço de memória ao qual se referirão as funções  $(a)$ ,  $(b)$ e (d);

- d - PARTIDA (START) - que inicia a execaçao a partir do endereço especificado por (c);

e - CONTINUE (CONT) - que torna a executar o programa que havia sido interrompido pelo painel (ou por uma instrução de HALT).

<sup>3</sup>- MODOS DE EXECUÇÃO

são três (3) os modos que podem ser escolhidos pelo Painel:

<sup>a</sup>- POR MICROINSTRUÇÃO (SINST);

 $b$  - POR CICLO DE ENTRADA E SAÍDA (SBCL) - Estas 2 (duas) possibilidades são exclusivas e sua escolha é feita por uma Única chave no Painel;

<sup>c</sup>- POR CICLO DE RELÓGIO (SCLK) - pode ser usado em conjunto com as opções (a) ou (b) e um botão externo libera, cada vez que é acionado, um ciclo do circuito de "timing".

<sup>4</sup>- MODOS DE VISUALIZAÇÃO

O Painel, através de luzes, mostra tanto endereços como dados (conteúdos).

Para a observação de endereços temos duas (2) possibilidades:

<sup>a</sup>- ENDEREÇO VIRTUAL - aquele gerado, pelo progra ma em execução, na Unidade Aritmética; e

b - ENDEREÇO REAL - aquele que, apos ser relocado, atua realmente na memória (ou registros internos ou posições na barra de entrada e saída).

Para a observação de dados existem quatro (4) escolhas :

a - REGISTRO DE COMUNICAÇÃO (BR) - por onde passam todos os dados (códigos e operandos) que vêm do sistema de memória ou a ele se destinam;

<sup>b</sup>- REGISTRO DE LUZES (LR) - onde, por programa ou painel, é possível escrever-se um determinado valor;

<sup>c</sup>- REGISTRO DE ENDEREÇOS DE MICROPROGRAMA(ENDMP) que indica a microinstrução atual.

<sup>d</sup>- REGISTRO DOS "OPERANDOS DESTINO" - por esse registro passam todos os valores finais de qualquer instrução, inclusive as instrução de modo destino igual a ZERO(@), ou seja, cujo valor final é armazenado num dos registros ge-

28

rais, não sendo transmitido para o sistema de memõria.

<sup>5</sup>- VISUALIZAÇÃO DE VALORES ESPECIAIS ("STATUS")

Para uma "completa" monitoração da máquina é necessário que se possa observar constantemente certos pontos dos circuitos, no nosso caso esses pontos podem ser colo'cados em três (3) grupos:

<sup>a</sup>- INDICADORES DE ERRO

- ERRO DE ENDEREÇAMENTO (EE); e - ERRO DE PARIDADE (EP).

<sup>b</sup>- INDICADORES DE ESTADO DA UCP

- UCP EM EXECUÇÃO (EXEC); e

- UCP EM ESTADO DE ESPERA (PAUSA) - indica que a próxima operação não pode ser efetuada por falta de recurso (o recurso está sob controle externo, ou uma operação iniciada não obteve ainda a resposta esperada devido a atrazos nos circuitos).

- UCP CONTROLA A BARRA DE ENTRADA E SAÍDA (MASTER) ;

- UCP EXECUTANDO NO MODO KERNEL (KERNEL);

- UCP EXECUTANDO NO MODO SUPERVISOR (SUPER);

- UCP EXECUTANDO NO MODO USUÁRIO (USER);

- UCP EXECUTANDO SOBRE O ESPAÇO "D" (DATA) ou "I" (INSTRUÇÃO) .

<sup>c</sup>- INDICADORES DE MAPEAMENTO:

- SISTEMA OPERANDO SEM RELOCAÇÃO (16 bits) (16);
- SISTEMA OPERANDO COM RELOCAÇÃO (18 bits) (18);
- SISTEMA OPERANDO COM RELOCAÇÃO (22 bits)  $(22)$ .
- 6 SELEÇÃO DO "ESPAÇO DE RELOCAÇÃO"

Como já vimos, existem três **(3)** espaços de endereçamento em que um programa pode ser executado, cada um deles subdividido em dois (2) outros: os espaços de Instrução(1) e Dados(D). **E** possIvel pelo Painel, selecionar qualquer um desses "modos de relocação" e, além disso, é ainda possível ao Painel, operar diretamepte com endereços reais de 22 bits, caso em que se inibe o sistema de relocação. **E** ainda impor tante que o endereço real gerado pelo sistema de relocação a partir de um determinado endereço virtual seja observável, es sa facilidade foi então incorporada ao Painel. Podemos então resumir:

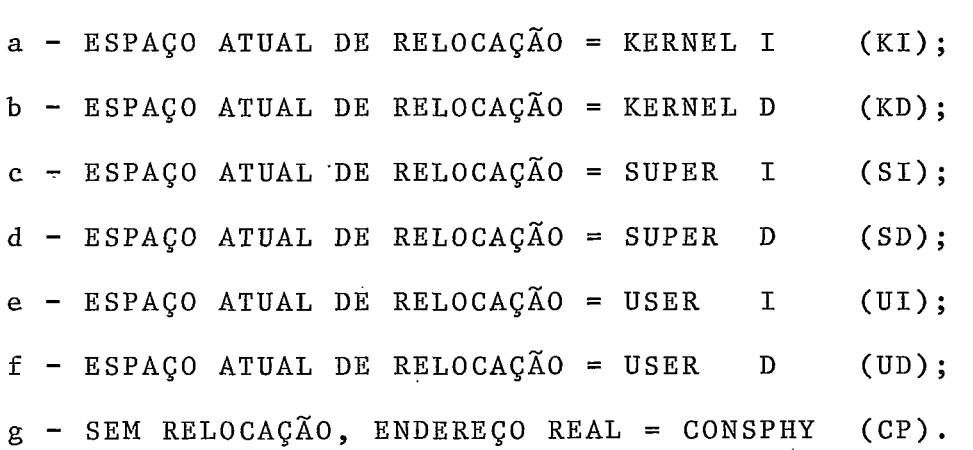

Essas possibilidades são selecionadas por uma chave externa de sete (7) posições (RS).

h - RELOCAÇÃO DETERMINADA PELA CHAVE ACIMA, MAS CO LOCANDO NAS LUZES DE ENDEREÇO O ENDEREÇO REAL (PROGPHY).

são essas as funções que o Painel pode comandar mas existem ainda outras duas chaves, uma de POWER-ON-LOOK, que liga ou desliga a máquina além de, numa terceira posição inibir os controles do Painel para proteção contra usos inde vidos, e outra de teste das lâmpadas do Painel.

seguir.  $\overline{a}$ Pode-se visualizar esses controles no esquema
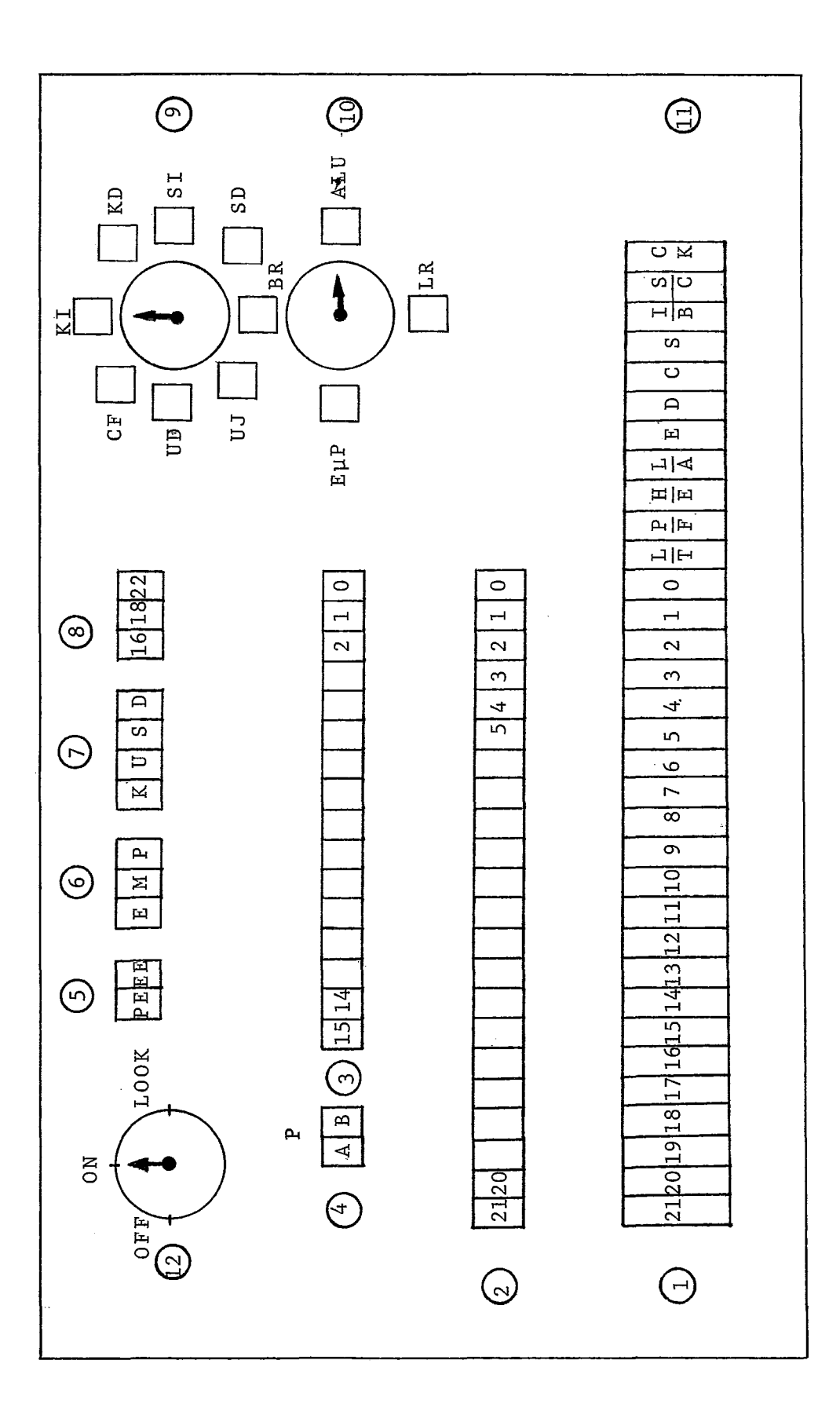

 $FIG. 1$ 

Descrição:

- 1 Registro de Chaves (CH<15:00> + CH<21:16>);
- <sup>2</sup> Luzes de Endereços;
- **<sup>3</sup>** Luzes de Dados;
- <sup>4</sup> Indicadores de Paridade (por bytes: A Byte Alto; B  $B$ yte Baixo);
- <sup>5</sup> Indicadores de erro de paridade e endereçamento;
- <sup>6</sup> "Status" da UCP: MASTER, PAUSA e EXECUTANDO;
- 7 Espaço atual de relocação: KERNEL, USUÁRIO, SUPERVI -SOR, DADO (ou INSTRUÇÃO);
- $8$  Tipo de Relocação: 16 (sem relocação), 18 e 22 bits;
- 9 Seletores de espaço de relocação: K, S, U; "I" ou "D" e "CONSOLE FISICO" (Endereço real direto das chaves (1));
- <sup>10</sup> Seletores de Dado: A<15:00> (registro dos "Operandos des tino" da UCO); LR:registro de luzes acessável por pro grama; EMP:microinstrução atual (endereço da memóriade controle em 10 bits); BR:registro de comunicação;
- 11 Chaves de comando, da esquerda para a direita:

LT - Teste das lâmpadas do Painel;

PF - Programa Físico: nas luzes de endereço o endereço real;

HE - HALT/ENABLE - Controle pelo Painel;

LA - Carregue Endereço (END);

 $E - Examine$  (EXAM);

- <sup>D</sup> Deposite (DEP);
- C Continue (CONT);
- S Partida (START);

**IB** - **"Single Instruction" ou "Single bus cicle";** 

**SC** - **"Single Clock";** 

**CK** - **Tecla de repetição da função anterior.** 

**12** - **Chave LIGA-DESLIGA-LOOK.** 

 $\ddot{\phantom{a}}$ 

 $3.3 -$ Descrição

Uma característica do Painel é a pequena relação funcional entre suas diversas partes, o que torna difícil uma esquematização mais geral.

- O projeto pode ser dividido em cinco (5) partes:
- "Lay-Out" do painel externo;
- Cablagem;
- Circuitos;
- Microprogramas; e
- Descrição das funções e da operação.

**A** descrição do lay-out, da cablagem, dos circuitos e dos microprogramas exigem um nível de detalhamento na apresentação da máquina que foge ao escôpo deste trabalho. Optamos então, nessa descrição, pela exposição de alguns detalhes das funções do Painel que julgamos de interesse ressaltar.

Como vimos são cinco (5) as funções microprogramadas : Carregue Endereço, Leitura (Examine), Escrita (Deposite),Con tinuação e "Start". Na verdade existem seis (6) outras fun çÕes microprogramadas, "transparentes" ao operador. Duas delas se referem a operações repetitivas das funções de Leitura e Escrita, ou seja, é possível a leitura, ou escrita, de posições sucessivas, sem necessidade do uso da função Carregue Endereço a cada passo. É evidente que essa realização exige um microprograma diferente uma vez que é necessário o

incremento automático do endereço antes da operação de entra da e saída correspondente.

As outras quatro (4) funções se justificam por um deta lhe de implementação dos Registros Gerais da UCP.

O acesso a esses registros é feito unicamente por instruções que os referenciam implicitamente, ou seja, todas as - aperaçoes sobre esses registros se fazem sob o controle do microprograma. Não há pois, apesar dos registros serem con siderados como pertencentes ao espaço de endereçamento da má quina (mais precisamente no espaço reservado à barra de en-.<br>trada e saída), acesso aos mesmos através de uma operação de entrada e saída (um tal acesso geraria um "time-out").

Devido a essa particularidade, a escrita e a leitura des ses registros devem ser feitas separadamente, ou seja, é pre ciso tornar "implicitos" esses acessos. Tal se realiza através de um decodificador do endereço proposto em Carregue Endereço, que identifique um acesso aos registros e os faça executar por um microprograma específico. A facilidade de repetição é também concedida, donde as quatro  $(4)$  funções adicionais.

Outra diferença importante entre esses registros e as demais "posições de memória" é que esses registros podem ter endereço impar. Isso se dá porque o espaçamento entre eles não é, como nos demais registros e memória de dois (2) bytes, mas apenas de um (1) byte. Um "acesso por byte" a es-

ses registros por definição atua apenas nos oito (8) bits me nos significativos. Os microprogramas de operações repetidas sobre esses registros incrementam o endereço de apenas u ma unidade a cada passo.

**E** preciso ainda observar que o acesso a esses registros pelo Painel, embora seja efetuado pelo operador de maneira igual aos demais acessos, não obedecem, por motivos que decorrem do exposto, as regras gerais, ou seja, para acessá-los é necessário que a função inicial Carregue Endere co "aponte" para os mesmos, o que significa que eles não são considerados contíguos (fisicamente) a quaisquer outros endereços, (sob esse ponto de vista). Decorre desse fato que as funções de repetição (escrita ou leitura) não os podem alcançar, além do que as funções de repetição executadas sobre esses registros não podem abandonar a área desses registros. Um exemplo simples (símbólico)esclarecerá esse fato: suponhamos a seguinte configuração dos conteúdos dos endereços abaixo:

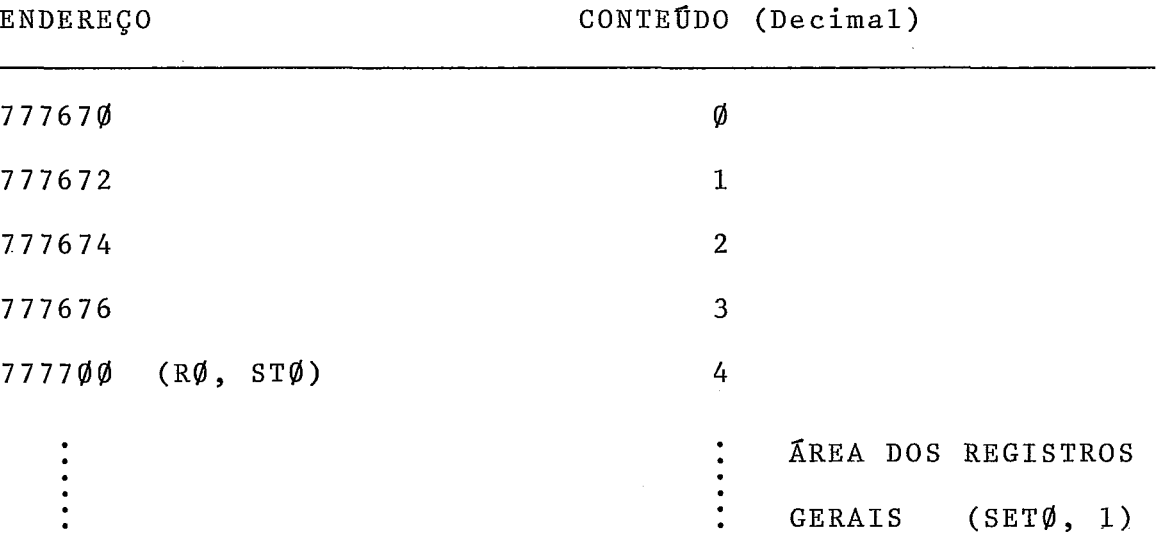

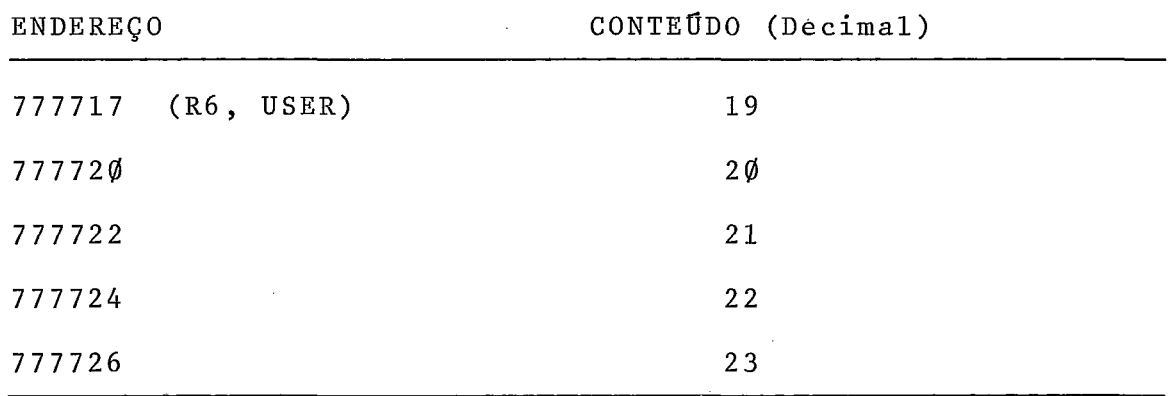

As duas (2) sequências de operações abaixo esclarecem o problema:

 $\sim$ 

 $\mathcal{L}_{\mathcal{A}}$ 

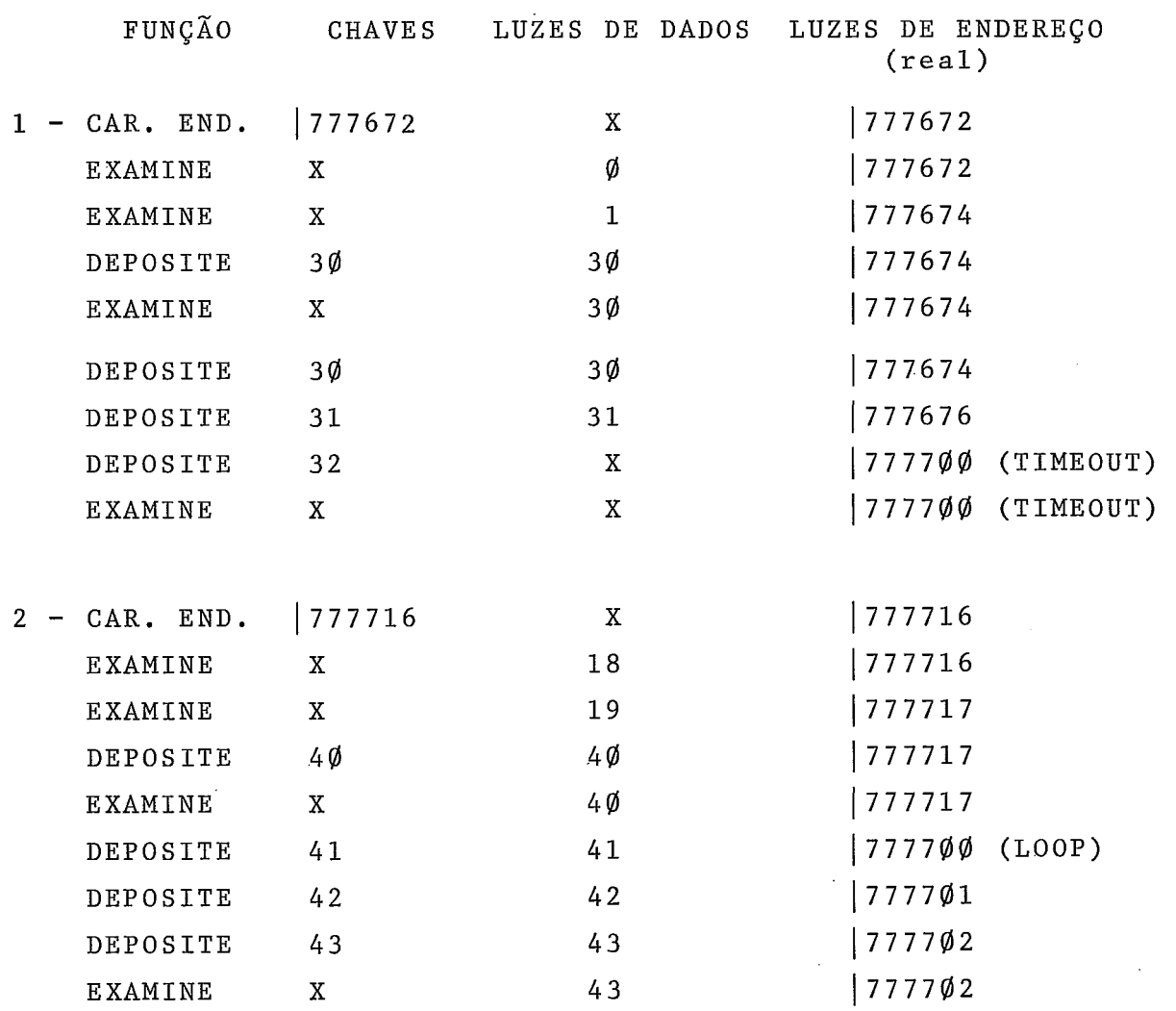

 $\sim$ 

A implementação desses circuitos se faz segundo o esquema geral abaixo:

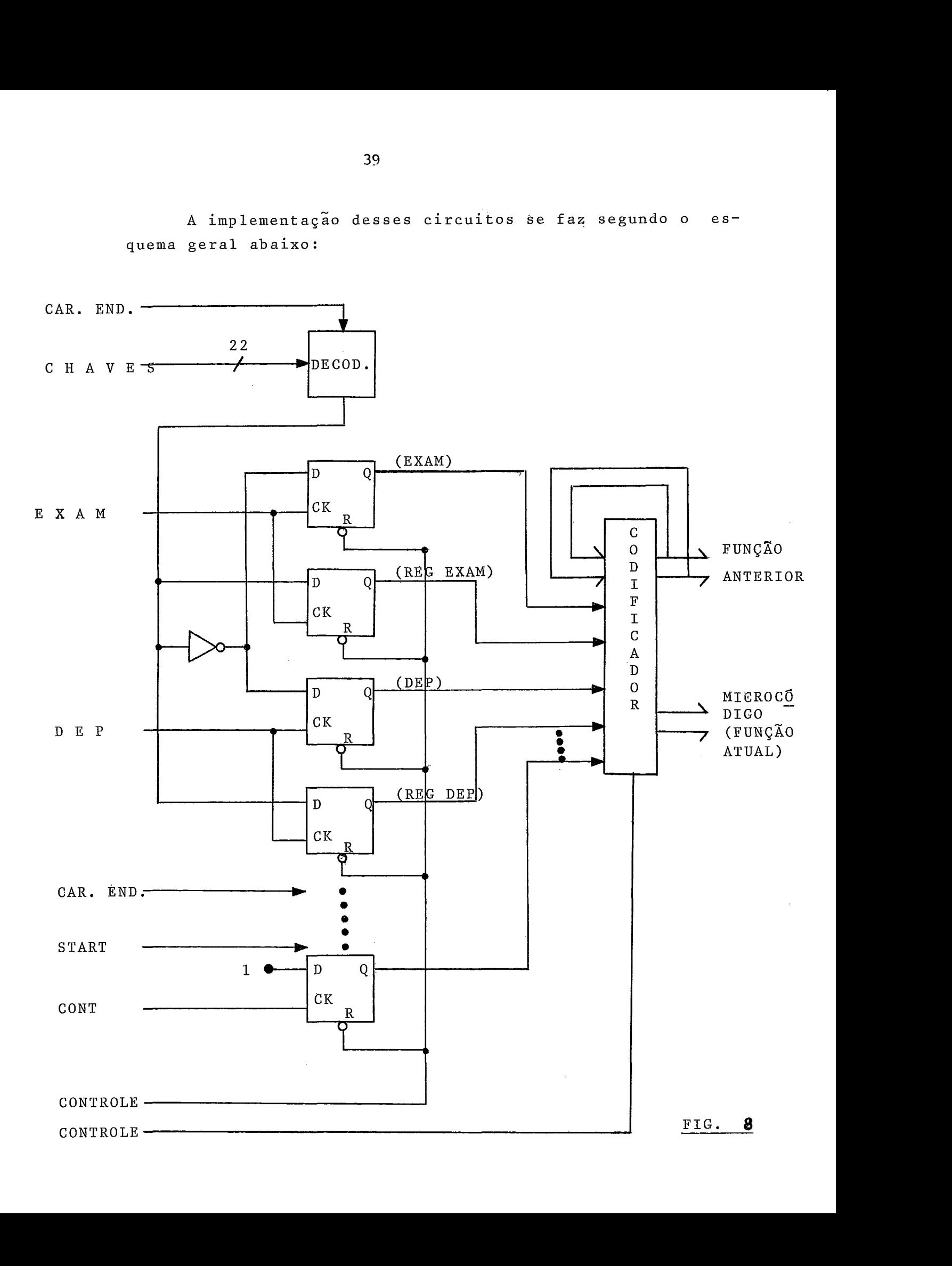

A realimentação no circuito codificador determina as A realimentação no circu<br>perações repetidas ("step").

Os microcódigos são os sinais que especificam a fun-- çao a ser executada, excitam- "lógica de desvio" da U/C compondo o endereço da microinstrução a ser executada.

 $\overline{a}$ Os microprogramas das funções do Painel obedecem seguinte organização geral:

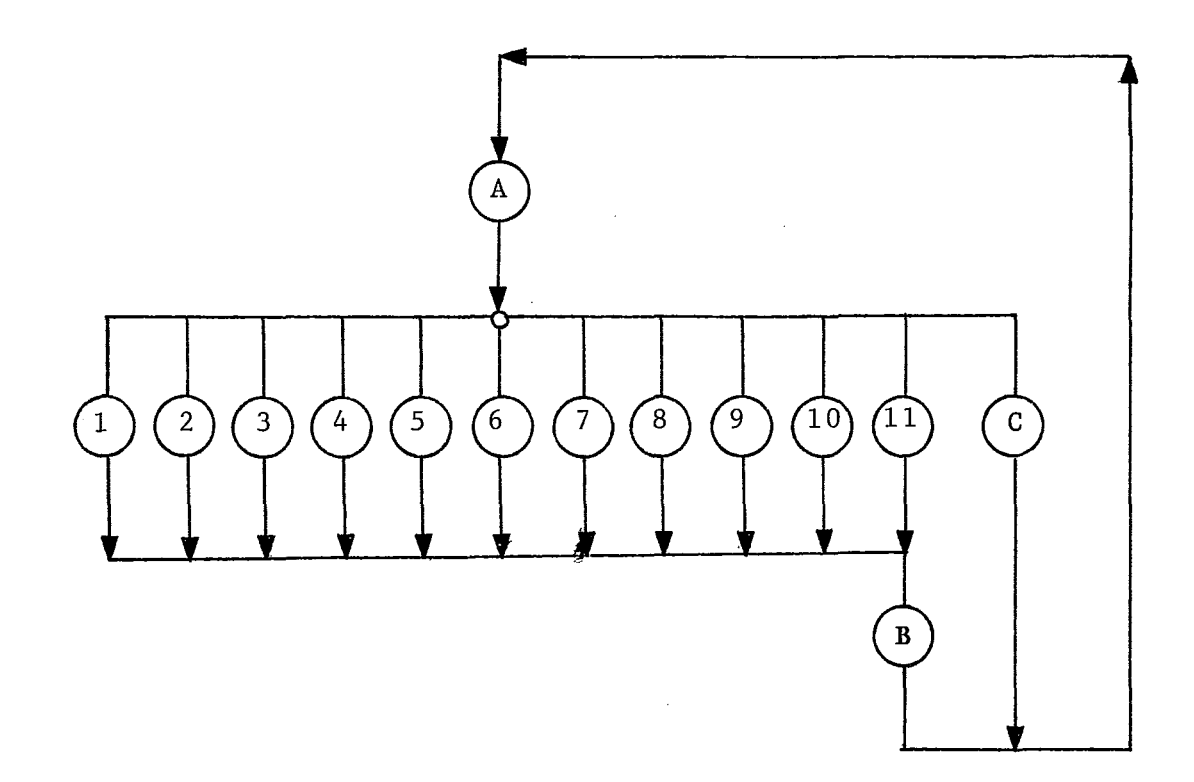

Onde cada bloco assiaalado corresponde ao microprogfama de uma função específica:

- $1 "START";$
- $2 "CONT";$
- $3 CAR$ . END. :
- 4 DEPOSITE;
- 5 "STEP"-DEPOSITE (2 ou mais operações);
- EXAMINE
- "STEP"-EXAMINE (2 ou mais operações);
- 8 REG. DEPOSITE (escreve num registro geral);
- 9 "STEP"-REG. DEPOSITE (2 ou mais operações);
- 1 $\emptyset$  REG. EXAMINE (mostra nas luzes (DATA) o conteudo do registro geral acessado);
- 11 "STEP"-REG. EXAMINE (2 ou mais operações);
- A Trecho inicial comum (mostra o registro de chaves, etc.);
- $B$  Trecho final comum (posiciona os circuitos para nova o peração) ;
- "No-function" (Aguarda uma função num "loop" de espera).

A descrição dos microprogramas envolve o conhecimento de todo o hardware necessário e não é nosso objetivo descer a tais detalhes, acrescentamos apenas que o esquema apresentado acima na verdade sofre a influência das características específicas dos microprogramas e que, devido a possibilidade de minimizaçÕes se modifica um pouco.

### *<sup>4</sup>*- CARREGADOR DE MICROPROGRAMA

 $4.1 - Introdução$ 

Como ja dissemos a memória de controle da UCP será i  $\sin 40$ nicialmente implementada com RAMs e os microprogramas depurados na própria máquina.

Normalmente essa depuração é parcialmente efetuada num simulador, principalmente nas primeiras etapas quando os microprogramas são projetados sendo depois testados na máquina.

Note-se que mesmo com o auxTlio de um simulador o problemada depuração dos microprogramas subsiste, uma vez que o método, .<br>principalmente em máquinas relativamente grandes, não permite alcançar o "microprograma final" sem a necessidade de testes reais. Isso se dá basicamente porque na simulação dific2lmente se consegue reproduzir todos os aspectos da máquina, principalmente no tocante as sincronizações ao nivel do hardware e aos tempos envolvidos. Um simulador usualmen te apenas fornece o valor dos registros e da memória a cada .<br>operação, de modo que se possa verificar a **"correção lógi** ca" dos procedimentos, sem no entanto se ocupar das sequências de operação ao nivel do hardware que realmente ocorrem na máquina. Por esses motivos quase nunca é possível proje tar e testar os microprogramas exclusivamente através de um simulador.

Muito embora fosse muito conveniente, não foi posszvel *5* equipe projetar um simulador. Por essa razão todo o processo de testes será feito na própria máquina.

Para o protótipo final será feita a substituição de RANs por PROMs (1) eliminando-se os inconvenientes que uma memória de controle volátil pode ocasionar.

Naturalmente essa substituição não é imediata. várias modificações serão necessárias na fase de substituição (Vide ADRIANO JOAQUIM DE OLIVEIRA CRUZ - "Projeto de uma UCP de **MG**  dio Porte - Unidade de Controle" - Tese/COPPE/77), mas as condições que garantem o funcionamento da máquina final ficam asseguradas, visto que as diferenças existentes na execu ção não são relevantes.

Surge então o problema de se definir como será feita a carga do microprograma.

 $n\tilde{a}$ o O "sistema de carga" deve ser prático, de modo a criar embaraços e dificuldades ao pessoal da depuração, flexTvel, de maneira a permitir um controle total da unidade de controle e do processo de depuração, e rápido, **de**  modo que as modificaçÕes que se fizerem no microprograma não provoquem perda de tempo.

Um sistema programável é aquele que atende a essas necessidades.

Como realizar o acoplamento entre a unidade de controle e esse sistema é um outro problema que se apresenta.

A solução adotada foi utilizar um Terminal Inteligente

(2) para sediar o sistema e acoplá-10 **2** unidade de controle através do "unibus"; barra de Entrada e Saída da UCP.

O hardware adicional necessário ao sistema de carregamento se compõe de um decodificador de "unibus" e um controlador do processo de carga, ambos serão retirados do protótipo final.

Restava ainda definir a interação entre o sistema e o operador. Seria poss?vel realizá-la através do teclado e do vídeo do TI, no entanto, optamos pelo acoplamento através de uma teletipo, o que forneceria ao operador um documen to escrito do seu procedimento, facilitando análises e elimi nando repetições desnecessárias, além de fornecer material pa ra discurssões posteriores e deixar um "rastro" de todo o processo, o que é particularmente interessante num trabalho pioneiro, quando apenas no final, ou mesmo apos, se possui condições de reavaliar todo o projeto e os métodos e técnicas utilizadas. A FIG. 1 mostra o esquema de acoplamento

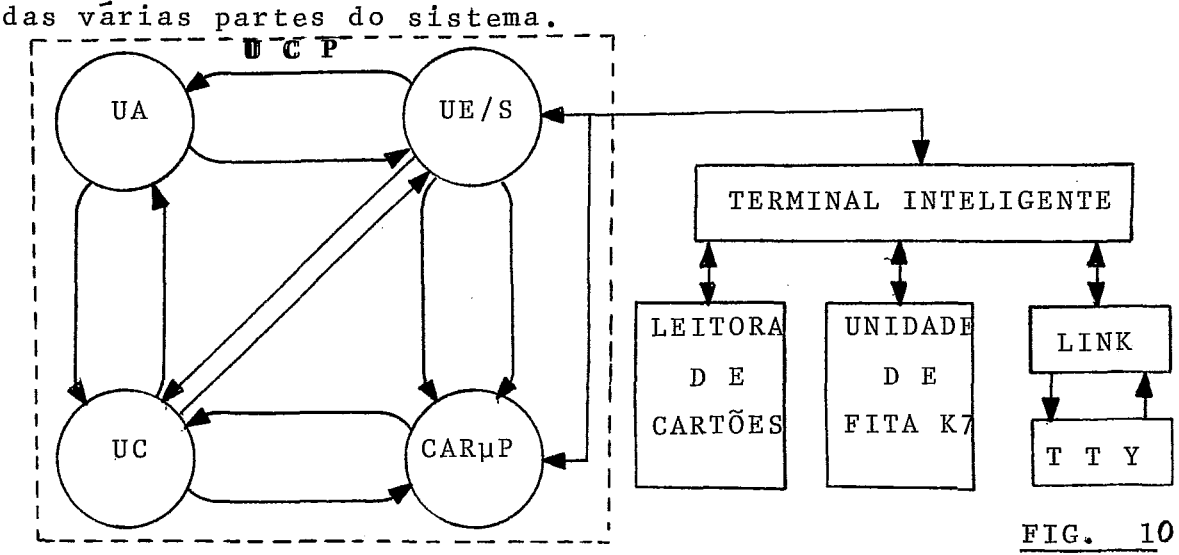

## 4.2 - Definição do Sistema

O objetivo do sistema aqui apresentado é oferecer ao pessoal da depuração dos microprogramas e unidade de controle um método e um dispositivo capaz de permitir que essa depuração se faça, em todos os niveis, na própria máquina. Pa ra isso é necessário carregar a memória de controle com os padrões de bits desejados das diversas maneiras necessárias a um procedimento simples e rápido, além de possibilitar o controle da execução desses microprogramas.

Definimos então 14 funções básicas para o sistema , que passaremos a descrever.

Antes porém, uma observação: a memória de controle da UCP foi implementada com 64 pastilhas de 1024 palavras de 1 bit. Uma microinstrução ocupa 2 palavras, sendo então essa memgria de controle vista pelas demais unidades - como uma organizaçao de 512 palavras de 128 bits. Para o carregador, no entanto, essa mem8rja é vista como sendo de 8 K palavras de 8 bits **(3).** 

"CARREGADOR DE MICROPROGRAMA" FUNÇÕES DO SISTEMA

1) - Transferência para a memória de controle dos micropro-. gramas contidos em cartão perfurado.

Nas etapas mais ulteriores da depuração haverá a neces sidade de se transferir um grande volume de bytes, o que justifica a função, além disso é conveniente possuir cópias do microprograma num "arquivo" seguro.

O cartão foi então formatado de maneira a simplificar sua perfuração e entendimento. Como a microinstrução da UCP e de 128 bits, e natural então usar esse nu mero, 16 bytes, para preencher um cartão.

Naturalmente, os bgtes deverão ser perfurados em notação hexadecimal. Um cartão típico seria então:

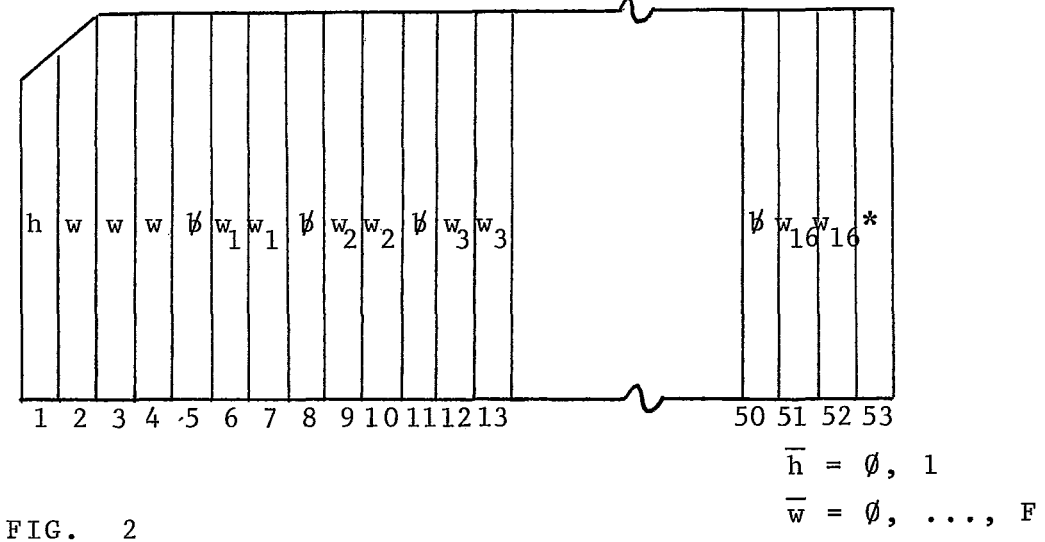

Onde os primeiros 4 caracteres especificam o endereço da memória de controle para onde será transferido o primeiro byte do cartão, estando os demais em sequência. Os brancos separam os bytes e o cartão é terminado com **I'\*"** . Embora seja essa a formatação aconselhada, o cartão pode conter mais ou menos uma microins trução, ou seja, mais ou menas que 16 bytes.

O cartão é então lido, decodificado e transmitido à me mória de controle, byte a byte, até que a rotina de transferência acuse o "\*" final e comande o prÕximo cartão.

Um "\*" na primeira coluna indica o fim de todos os cartões.

2) - Transferência para a memória de controle do micropro grama especificado pela TTY

É através da TTY que se especifica porções relativamente pequenas do microprograma e se faz as altera en de la dinamitata de la dina de la dina de la dina de erro, nesse mesmo microprograma.<br>Considerada e establecente de la dina de la dina de la dina de la dina de la dina de la dina de la dina de la

Nessa função a formatação é lime e o operador pode transferir quantos bytes desejar, que, como na função anterior, estarão em sequência e o primeiro deles trans ferido para o endereço da memória de controle especifi cada.

Ao final da especificação a "string" é então decodificada e transmitida para a memória de controle

3) - Leitura de uma microinstrução da memória de controle e sua visualização na TTY.

Para uma completa monitoração da memória de controle é indispensável observá-la e assim verificar as pasti lhas danificadas, erros de fiação, mudanças de conteúdo devido **2** ruídos, etc. O operador fornece então o endereço base em 13 bits (4) (notação hexadecimal) e o sistema lê da memória de controle o byte acessado e os 15 seguintes e os envia à TTY.

- 4) Transferir coda a memória de controle para uma unidade de fita K7 do TI.
- 5) Transferir para a memória de controle o microprograma armazenado nessa fita K7.

Esses procedimentos se devem basicamente a três **(3)**  consideraçÕes:

1) - A necessidade de se evitar descontinuidades no trabalho, assim se torna possivel que as interrupções (dia rias, por exemplo) não exijam um processo lento e peno so de reinicialização. Quando da suspensão, o microprograma (com todas as alterações efetuadas) é transfe rido para a fita e no momento de se reiniciar o trabalho efetua-se a transmissão oposta.

- 2) A necessidade de se manter uma cópia do "microprograma atual". Estando essa cópia em fita K7 o operador se vê livre de manter em papel as alterações efetuadas, o que certamente ocasionaria grande perda de tempo e tra balho adicional.
- 3) A conveniência de se possuir um meio prático de lista gem do microprograma quando este estiver terminado. As sim, na documentação final, será possivel obter essa listagem, no formato mais conveniente, simplesmente através de uma rotina que transferirá o microprograma da fitaK7 para a **TTY.**
- 6) Comandar a execução do microprograma

Após a carga da memória de controle com os microprogra **a**  ndicionalista depurar, é necessário liberar a ex<u>e</u><br>mas que se desejar depurar, é necessário liberar a ex<u>e</u> cuÇão da unidade de controle a partir de um determinado endereço daquela memória, que é então especificado pelo operador.

7) - Suspensão da execução do microprograma

O processo exigirá o exame, com os equipamentos usuais, dos circuitos da máquina, quer as unidades estejam ati vadas ou não. Além disso, estabelecemos no protocolo, que as funções de transferência de dados somente serão

executadas se o operador tiver comandado a suspensã'oda **M**  execuçao, ou seja, se a máquina estiver parada.

Modos de Execução:

8) - Execução interrompida automaticamente após a execução da microinstrução cujo endereço for igual em valor ao conteúdo do "Registro de Comparação" (RC).

.<br>O "registro de comparação" é um registro de 99 bits . . . . .<br>(5), utilizado para, por comparação, comandar a suspe<u>n</u> são da execução assim que a microinstrução respectiva houver sido executada. Pode-se, desta mameira, intro duzir "pontos de quebra" na execução do microprograma, procedimento indispensável a um completo controle do processo.

- 9) Executar apenas uma microinstrução.
- 19) Executar até o início de um "ciclo de bus".
- 11) Executar assincronamente.
- 12) Continuar a execução (interrompida quer automaticamente, quer por comando externo).

Essas funções completam o esquema de controle total so bre a execução do microprograma.

Os três **(3)** primeiros modos de execução são os métodos

mais importantes de se introduzir "pontos de quebra" na exe cução, técnica indispensável à depuração de qualquer sistema.

Apenas a função número 10 necessita de uma explicação adicional: por "ciclo de bus" se entende, nessa máquina, <u>.</u><br>a toda operação de transferência de dados entre a UCP e a memória ou barra de E/S. 0 controle deteta então uma ope-.<br>- ração desse tipo e paraliza a execução, permitindo a verifi **w**  caçao das condições iniciais da operação (6).

13) - Listagem, na TTY, do microprograma armazenado na fita K7.

> Essa função somente será implementada no final da depu ração, quando os microprogramas estiverem totalmente prontos.

14) - verificação de pastilhas danificadas

É realizada através de escrita e leitura de bytes significat.ivos (155 e /AA). O sistema sinaliza a ocorrência do fato e especifica a(s) pastilha(s) em questão.

#### *4.3* - Interface UNIBUS/UNIDADE DE CONTROLE

através dessa interface que o sistema carregador de microprograma comanda a Unidade de Controle da UCP.

Por estar sujeita ao protocolo de "unibus" e a ele conectada essa interface é um periférico da Unidade Central , possuindo, como todo periférico, registros internos acessados da maneira usual **(7).** 

Surge **daí** um primeiro problema, que é o de evitar que a Unidade Central em operação normal, acesse esses registros, - o que, evidentemente, nao possui significado, e pode ocasionar "danos" a operação. Se torna então necessário "prote<sup>-</sup> ger" esses registros contra acesso indevido. Na medida em que o Carregador deve poder acessá-10s mesmo com a máquina .<br>em execução, uma proteção completa é impossível sem o auxí<sup>-</sup> lio de um comando externo, diretamente ligado ao controle da interface. Uma linha de controle acionada pelo Painel da CPU foi então criada (LIB **MPROG),** e devera desativar a interface sempre que essa probeção for necessária.

Foram então definidos 10 registros para a interface. Pa ra tornar a interface "unibus-unidade de controle" compatí vel com aquela Terminal Inteligente-"unibus", que apenas acessa palavras (16 bits), não.haverã acesso por byte, no en- - tanto, por medida de economia de conectores os dados serao transmitidos em 8 bits, ou seja, os demais 8 bits da bar ra de dados não possuem significação para a interface.

Esses registros estão intimamente ligados às funçaes do carregador que expusemos anteriormente, e são os seguintes:

 $R\emptyset$  (E8 $\emptyset\emptyset$ ) - registro de endereço baixo (8 bits) da me mÕria de controle.

R1 (E8Ø2) - registro de endereço alto (5 bits) da me mÕria de controle.

R2 EE8@4) - registrò do byte a ser escrito na memória de controle, no endereço especificado em RØ e R1.

R3 (E806) - registro de comparação baixo (8 bits).

R4 (E8@8) - registro de comparação alto (1 bit).

 $R5$  (E8ØA) - registro dos modos de execução:

- **UNIBUS DATA**  $(1; \emptyset)$   $\emptyset$   $\emptyset$  assincrono;
	- **fl** 1 interrompido;
	- 1 **fl**  micro a micro;
	- $1 1 -$  ciclo de bus.

R6 (E8ØC) - comando de liberação da execução.

R7 (E80E) - comando de suspensão da execução.

 $R8$  (E81 $\emptyset$ ) – Registros de leitura da memória de contro le. R9 (E812) -

Esses dois Últimos registros merecem especiais conside -

rações.

Com o fim de economizar conectores o processo de leitu ra da memória de controle foi modificado e tornado indireto. A leitura é feita por comparação entre o byte acessado naque la memória e um segundo byte enviado pelo sistema carregador. o carregador então envia um byte para comparação e, caso não haja sucesso nessa comparação, incrementa o valor desse byte enviando-o novamente para comparação até que se consiga sucesso. Todo o processo é naturalmente, "transparente" ao o perador que não o saberia distinguir da leitura direta.

Um esquema simplificado do controlador da memória de microprograma é apresentado a seguir.

É preciso ainda salientar queo "flag" indicativo da execução é interno ao sistema. É setado caso o operador c<u>o</u> mande a execução e o comando tenha sido transferido sem erros pela barra de entrada e saida. Do mesmo modo, o "flag" **E** resetado quando do comando de parada.

Outro ponto que se deve mencionar é aquele referente tentativa de transferência com "unibus" ocupado pela UCP. Nesse caso, não será evidentemente, possível efetuar a trans ferência e o sistema sinalizará a ocorrência. Decorre desse fato que, nessas circunstâncias, não será possível ao carregador comandar a Unidade de Controle, cabendo então ao operador fazê-lo manualmente através dos controles do painel. Quando a situação tiver sido contornada, a **UCP** estará nova

mente ao alcance do carregador.

4.4 - Definição do Software

A atividade do operador consiste basicamente (em relação ao carregador), em enviar comandos e escrever comentários.

Definimas então os comandos através de mnemÔnicos e OS distinguimos dos -comentários fazendos preceder por um **"\*" (8)** 

As operações se dão normalmente segundo o seguinte esqu ema :

- comentários (data, operador, estágio da depuração, procedi mento adotado, observaçÕes, etc.);
- verificação de pastilhas danificadas;
- Carga do microprograma (cartão, TTY, K7);
- modo de execução (assincrono, micro a micro, interrupção & comandada pelo endereço da micro em execuçao, ciclo do bus) ;

- comando de execução (e endereço inicial de execução);

56

... (comandos)

- guardar microprograma, atual na fita K7;
- comentários finais.

A recepção dos comandos se faz então sob o seguinte protocolo:

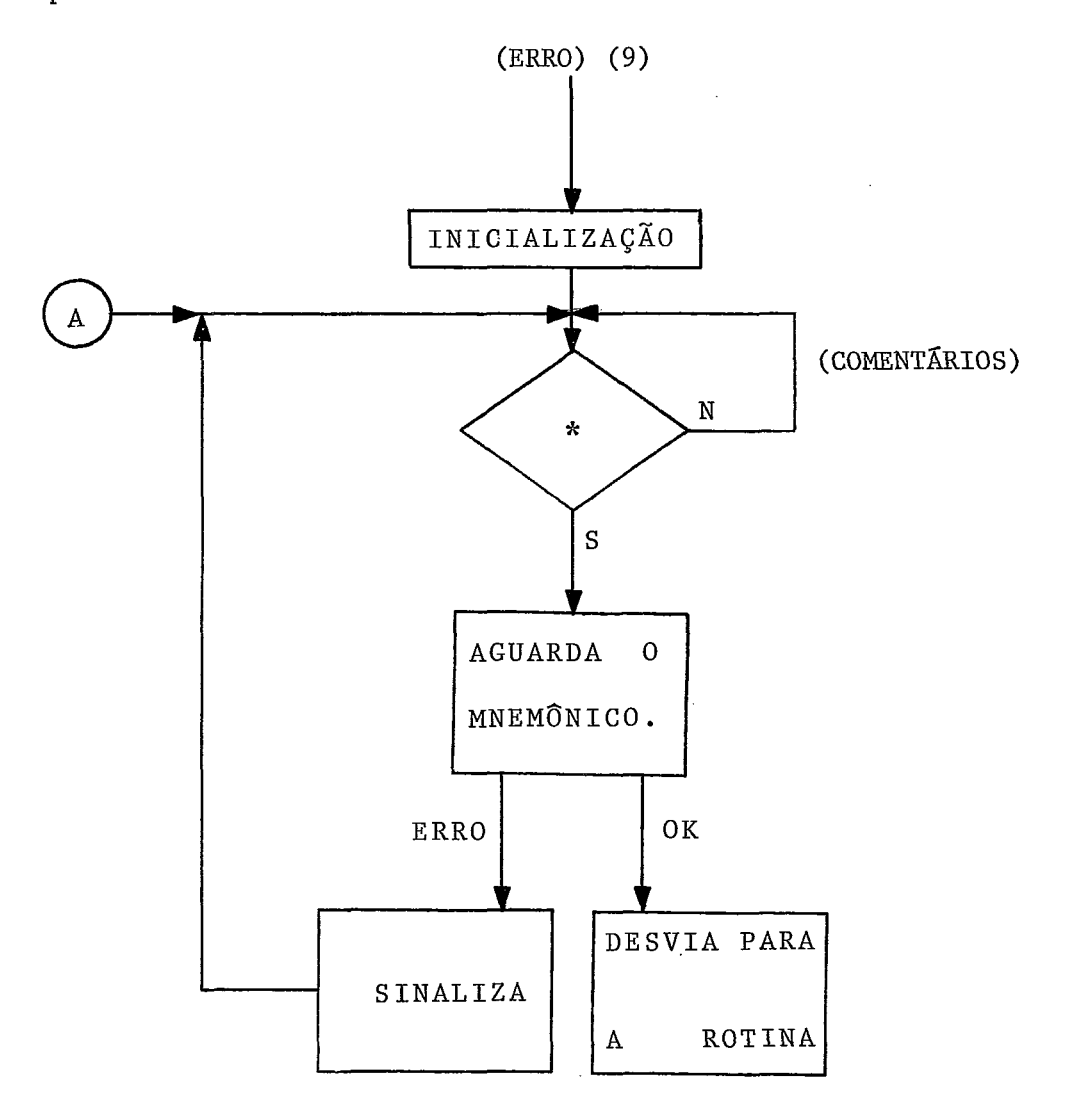

# FIG 11

Mostraremos duas rotinas do sistema que o exemplificam satisfatoriamente:

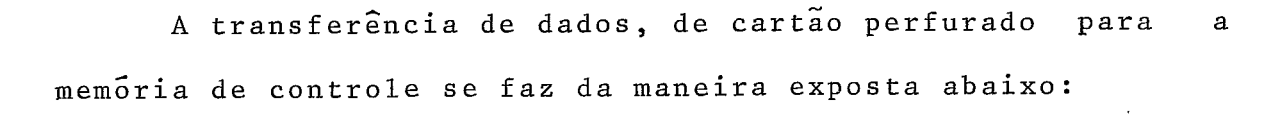

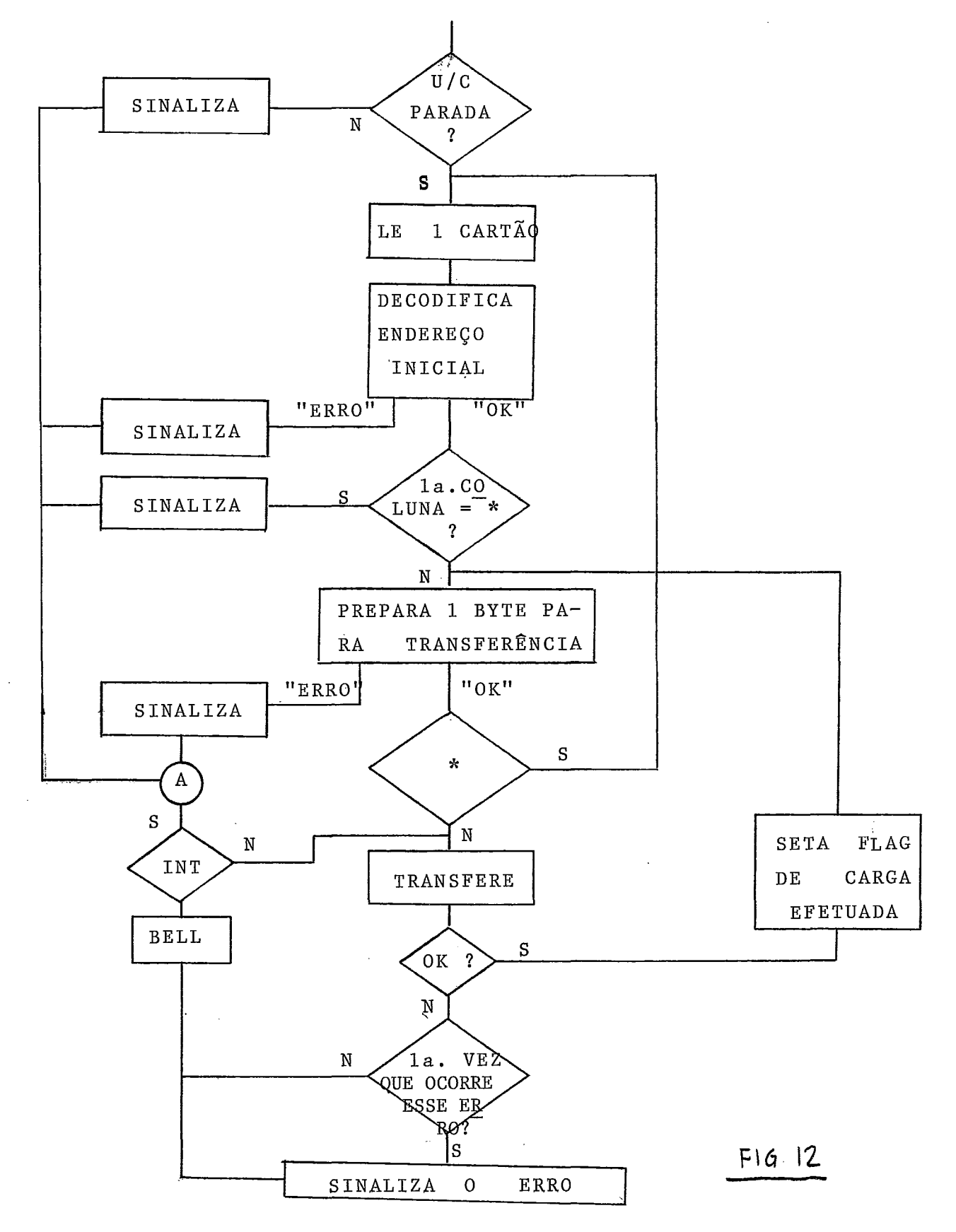

Como se pode observar, o sistema insiste na transferên tia do byte quando ocorre um erro. O motivo deste procedimento é claro: manter as condições de erro nas linhas de - maneira a permitir ao operador a observação e correçao **,d** *o*  mesmo. Desejando desistir do processo, o operador interrom pe acionando qualquer tecla da TTY, o "loop" será então *2*  bortado.

Os erros que podem ocorrer na transferência se referem ao não cumprimento do protocolo da barra de E/S ("unibus") em cada um dos acessos possíveis na interface.

Durante a decodificação os erros possíveis são aqueles **<sup>j</sup>**á mencionados :

- especificação do endereço inicial;

- especificação do byte hexadecimal;

- f ormatação.

As demais funções de transferência funcionam segundo o mesmo princípio e não as exporemos aqui (10).

Todas as funções que transferem dados para a memória de controle se utilizam de uma rotina especial de transferên cia que procura "estabilizar os erros" (pelo motivo exposto) que venham a ocorrer.

**A estrutura da rotina** é **a seguinte:** 

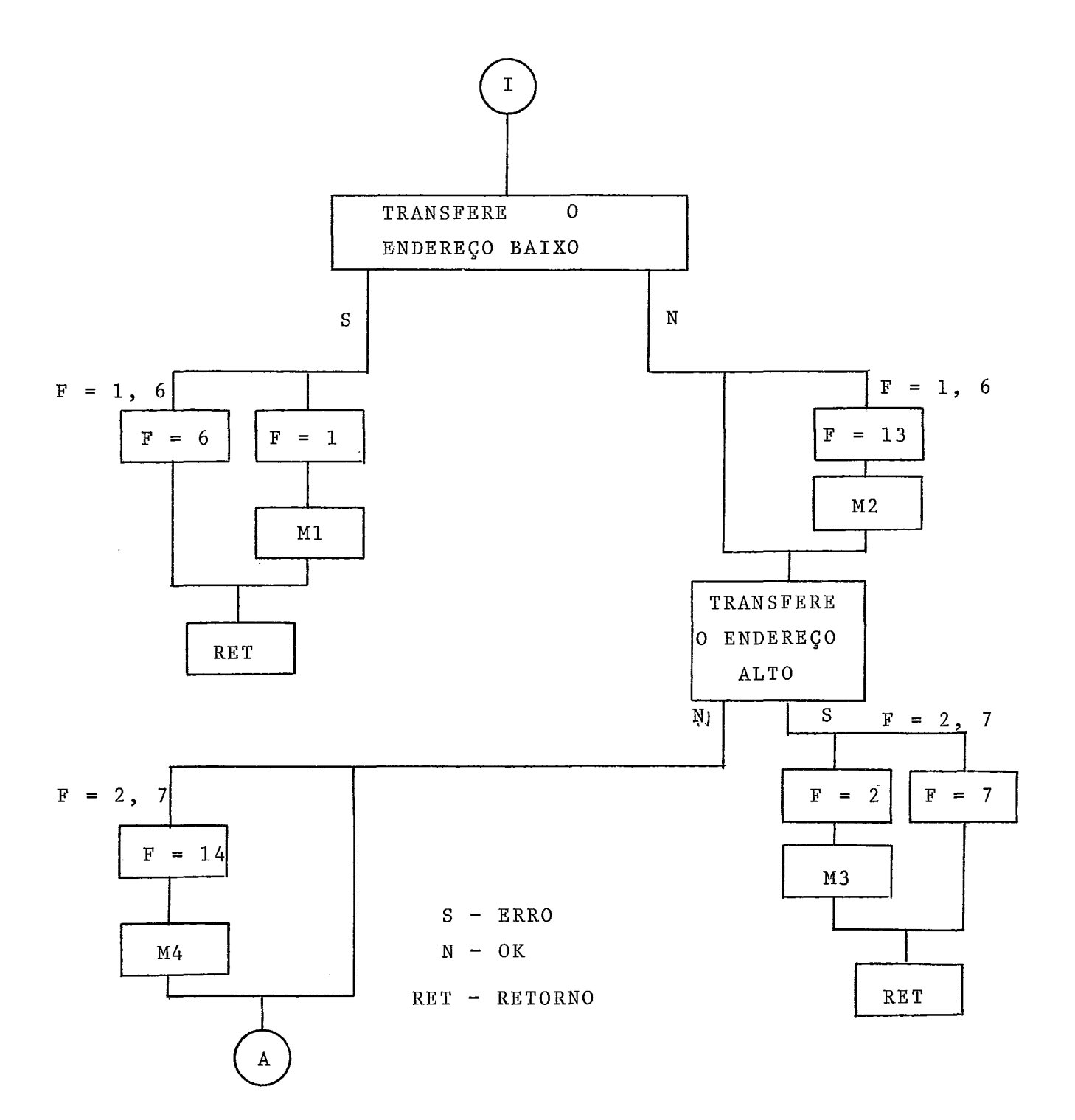

 $F16.13$ 

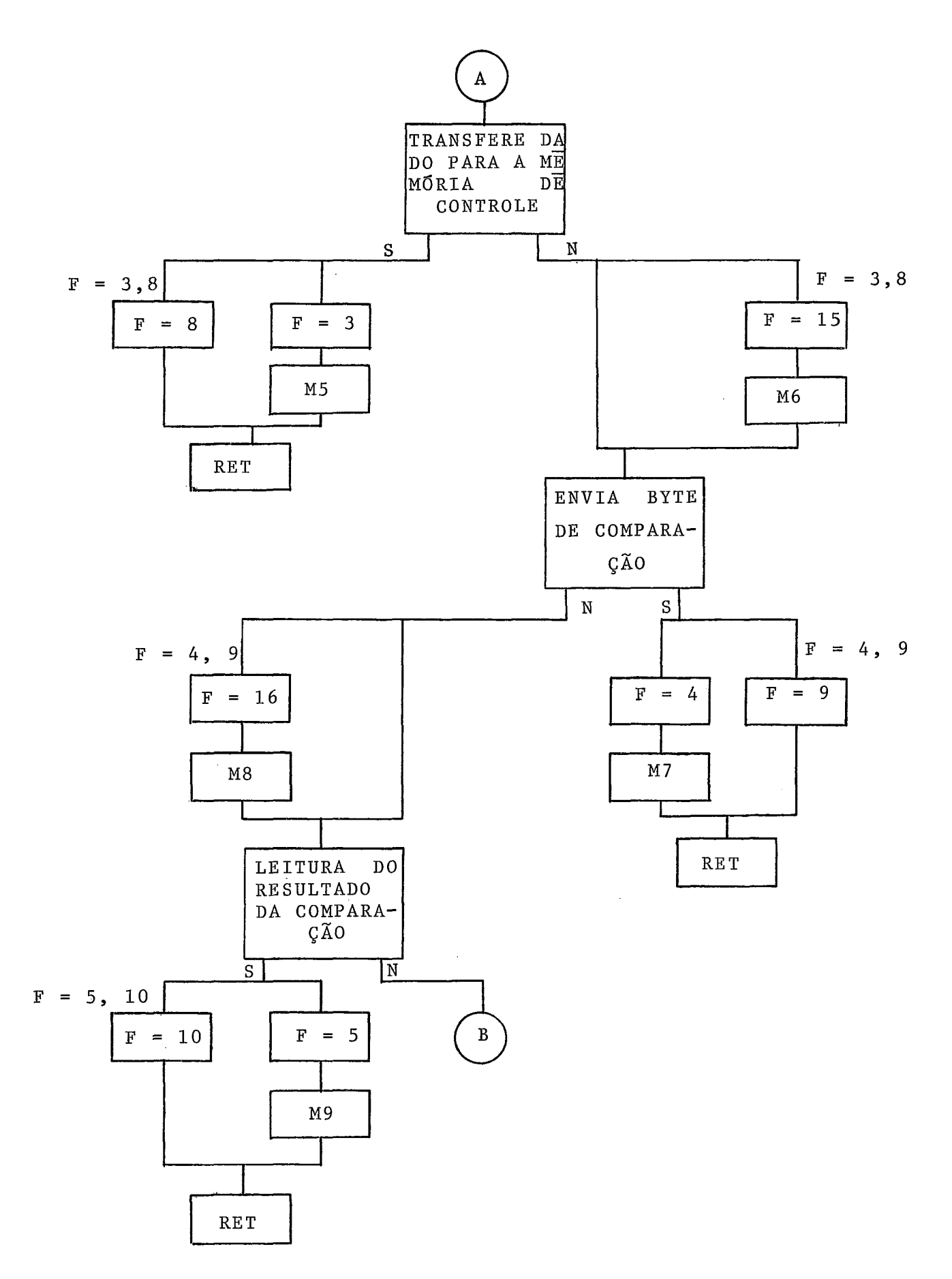

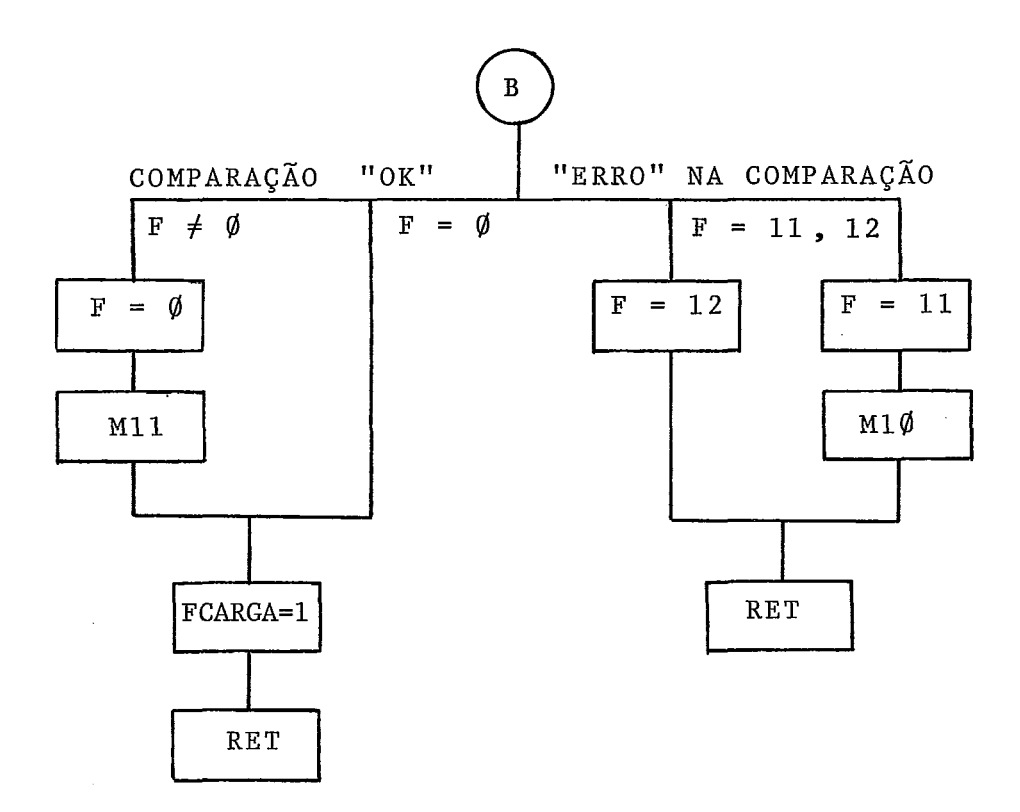

Nessa rotina "F" define o "estado de erro" na mesma que, como se depreende do diagrama, são os seguintes:

 $F = \emptyset$  - transmissão sem erro.

- $F = 1$  primeiro erro na escrita do registro de endereço bai  $xo(7:0)$ .
- $F = 2$  primeiro erro na escrito do registro do endereço alto (12:8).
- <sup>F</sup>= **3**  primeiro erro na escrita da memória de controle.
- $F = 4$  primeiro erro no envio do byte de comparação.
- $F = 5$  primeiro erro durante a leitura do resultado da com-

paraçao.

 $F = 6 - ja$  ocorreu erro nº 1.  $F = 7 - j\overline{a}$  ocorreu erro nº 2.  $F = 8 - i\overline{a}$  ocorreu erro n? 3.  $F = 9 - j\overline{a}$  ocorreu erro n? 4.  $F = 10 - i\overline{a}$  ocorreu erro nº 5. - - F =11 - primeira vez que a comparaçao nao tem sucesso.  $F = 12 - ja ocorreram comparações sem sucesso, neste accesso.$  $F = 13$  - cessou erro n? 1.  $F = 14$  - cessou erro nº 2.  $F = 15 - \csc{0}$  erro n? 3.  $F = 16 - \csc{u} \arccos{0}$  no 4.

**(A** ocorrência "cessou erro n? 5", se dá por exclusão).

As sinalizações por mensagens (Mi) ao operador se dão apenas nas transições de estados, visto que não é adequado permanecer sinalizando a mesma ocorrência além de que esse procedimento tornaria o "loop" demasiado lento, apenas um "bell" é emitido para sinalizar o "loop".

Por fim a variável "PCARGA" sinaliza (para o sistema) uma transferência bem sucedida.

Os flags de 13 a 16 embora desnecessários em princípio (poderiam ser iguais a zero) foram adicionados apenas pa ra forçar a mensagem N? 11, que reforçaria para o operador

a indicação de que a transferência foi realizada corretamente.

 $4.5 -$  Conclusão

O carregador de microprograma foi o sistema definido para se utilizar na depuração da **U/C** e dos microprogramas na própria máquina e nas condições mesmas em que ela operará por fim.

Evidentemente não se propõe a resolver sozinho esse problema. **E** apenas o mecanismo que se utilizará para trans ferências de dados e controle do modo de execução. Todos a queles sinais e registros das diversas unidades da máquina que devem ser examinados lhe fogem ao controle e serão obser vados com os equipamentos usuais.

Outro fato a mencionar é a possibilidade de se implementar outras funções no sistema sempre que surja essa neces sidade. Esse acréscimo (ou modificações) são efetuados a través do SOS (Sistema Operacional de Simulação) desenvol vido no **NCE/UFRJ** para criação de software para o Terminal Inteligente.

- 1) A gravação das PROMs será feita num programador de PROMs desenvolvido no NCE/UFRJ;
- 2) O Terminal Inteligentè é um microcomputador desenvolvi do no NCE (Vide - "TI - Manual do Usuário" - NCE/UFRJ.
- $3)$  Por motivos de economia de conectores a comunicação en tre o. Terminal Inteligente e a UCP se faz através de 8 bits de dados;
- 4) Para especificação de 8 KBytes são necessários 13 bits;
- 5) O décimo bit especifica a segunda palavra da microinstrução e seu controle é automático;
- 6) Para uma explicação detalhada dos processos vide ADRIA NO JOAQUIM DE OLIVEIRA CRUZ - "Projeto de uma UCP de Médio Porte - Unidade de Controle" - Tese/COPPE-77);
- 7) Para uma explicação detalhada do "unibus" vide JÚLIO SALEK AUDE - "Projeto de uma UCP de Médio Porte - U nidade de Entrada e Saída" - Tese/COPPE-77);

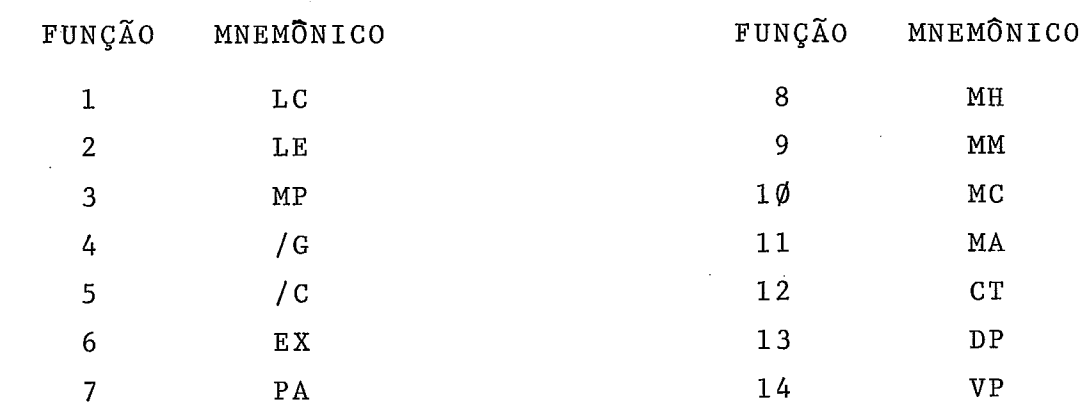

8) - Os mnemônicos foram definidos com dois (2) caracteres:

Como nesse caso existirão mais comentários que coman-

**dos,** é **natural inverter a ordem usualmente adotada.** 

- 9) Botão de Interrupção do Terminal Inteligente;
- **18) Os manuais técnicos e as listagens dos programas podem ser encontrados no** NCE/UFRJ.

## 5 - DEPURADOR PROGRAMÁVEL DE CIRCUITOS DIGITAIS

 $5.1 - Introducing a_0$ 

**A** experiência tem demonstrado que a etapa de depuração **4**  (lógica e elékrica) de um circuito digital um dos momentos críticos de um projeto,principalmente quando não se dispõe de equipamentos especfficos numa medida satisfatória e de procedimentos organizados e padronizados que não tornem essa atividade uma tarefa "artesanal", diferente das demais fases do projeto.

Várias são as dificuldades que se apresentam, e resumi damente podemos considerar:

a) - O controle das entradas do sistema

Que comumente exige chaveamento extenso e disperso (1) pelo circuito, tanto em relação à níveis lógicos estáveis (no período considerado) com que se deve, num determinado momento, fixar algumas das entradas do siste ma, como em relação a transições de níveis e pulsos de duração determinada com que se deve excitár outras entradas.

 $b$ ) - O controle das saídas do sistema

Usualmente pelo menos uma parte das saídas do sistema podem ser analisadas sem conectá-las ao dispositivo ex - **I**  terno que o projeto prevê.
Embora em tese Isso sempre possa ser feito em relagão **4**  a quaisquer saídas, a prática limita a importância e a significação desse procedimento em muitos casos.

Quando se tem em vista que depurar não é examinar todas as possibilidades (o que nunca é feito) e que frequentemente esse(s) dispositivo(s) externo (s) têm seu funcionamento limitado a uma "escala de tempo" própria, percebe-se que algumas restrições surgirão no processo de depuração.

Controlar as saídas de um sistema'é observá-las e aos efeitos que causa no dispositivo que elas controlam.

**A** visualização desses pontos é comumente feita através de equipamentos especializados, a maior parte deles de introdução recente no mercado.

c) - O controle do próprio processo de depuração

Um ponto básico e, na maioria dos casos, insatisfato riamente resolvido.

Embora esse ponto seja fundamentalmente dependente da infraestrutura do laboratório. alguma coisa pode ser feita para minimizar suas consequências. Uma delas é unificar a documentação que normalmente é gerada de maneira esparsa e submetê-la a uma certa padronização.

Uma proposta detalhada de tal método foge ao escopo desse trabalho, mas tentaremos mostrar que o sistema a qui apresentado, apresenta algumas das caracteristicas necessárias ao mesmo.

convém lembrar que, diferentemente do teste de circuitos, a depuração é um processo iterativo que exige um "opera dor qualificado", que conheça o sistema nos seus mínimos detalhes, que defina estágios a serem vencidos, e que mude seu "algorítmo de depuração" a cada estágio, fazendo, entre eles, - as correçoes no circuito que se fizerem necessárias.

Normalmente, durante a depuração, certas configuraçÕes de níveis lõgicos, transições de níveis e pulsos (controles) são aplicadas às entradas do sistema, repetidas algumas ve-**4**  zes e após o exame das saídas relevantes, e a análise do Eun cionamento são modificadas para testar-se um outro aspecto e assim por diante até que o sistema tenha sido observado para um conjunto expressivo das configuraçÕes possíveis.

Todos esses aspectos 'nos levaram a crer que um sistema programável, "ON-LINE", de depuração seria um instrumento va lioso nessa etapa dos projetos.

O sistema foi definido com uma motivação essencialmente prática e visando, através da simplicidade, se apresentar de forma a minimizar a "rejeição natural" que poderã se desenvolver nos engenheiros do ramo, habituados que estão a um procedimento muito diferente.

Alem disso, o sistema foi desenvolvido visando resolver uma necessidade criada pelo projeto da **UCP,** o que nos

levou a utilizar o Terminal Inteligente, também desenvolvido no NCE/UFRJ, para sediar o sistema.

Com isso algumas restrições, principalmente no tocante  $\overline{a}$ a "velocidade do sistema", limitaram seu alcance, no entanto, para quase todos os propósitos básicos, essa restrição não se mostra de grande importância.

Certamente, o sistema não gerará configurações de en trada nem mostrará as saídas muito rapidamente, além de não poder se sincronizar aos circuitos além de certa velocidade, mas isso não impede que sua utilização seja poderosa nas fases em que o circuito em depuração não precisar: ser testado sob as condições em que normalmente operará.

A troca de informação entre o sistema e o circuito em depuração é lenta, mas, para boa parte dos casos, satisfazas exigências. Além disso, considere-se que a "velocidade do operador" de analisar e modificar as configurações é relevan te e não pode ser aumentada. Essa relevância é, naturalmen te, relativa. Não é essa característica que limita **a.** velocidade com que, para um teste decisivo se deve excitar os cir cuitos. A limitação se manifesta mais claramente na impossi bilidade de se gerar testes "longos" e complexos, na medida em que um desvio ou erro na resposta esperada não permite, nes se caso, a identificação da etapa intermediária em que o mes mo se deu. Ocorre então que, um determinado processo pode

requerer um número elevado de "cortes", de etapas intermediá rias que irão exigir análises respectivas e tornar proporcio nalmente lento todo o processo.

(1) - Devido principalmente as técnicas de montagem de um circuito não se consegue uma subdivisão do sistema tão flexivel como no caso do software o que leva, muitas vezes, à montagem de uma parte do circuito substancial mente maior que aquela em depuração num dado momento.

5.2 - Definição do Sistema

Na definição do sistema, tanto em "potencialidade"  $(s$ of tware) - como no seu. "dimensionamento - (hardware) - o critério de "sistema mínimo" foi adotado. A razão maior para esse procedimento foi a expectativa de que sua utilização prática sugerisse modificações substanciais.

A FIG. 1 mostra o esquema de acoplamento entre as várias partes do sistema:

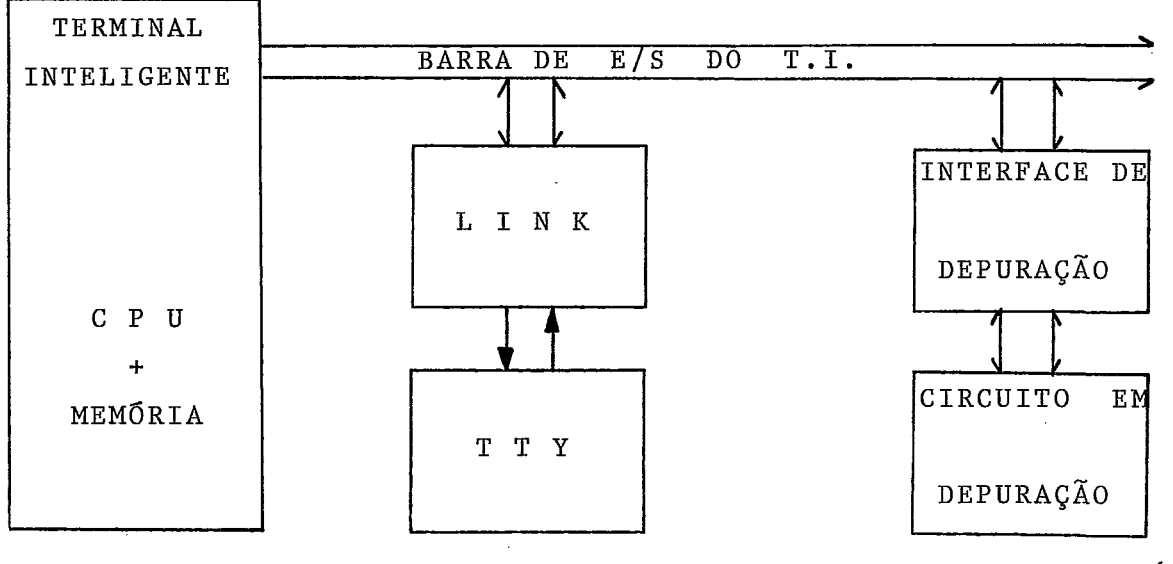

#### .FIG. **14**

**A** operação do sistema *se* entende então facilmente: O operador digita o programa de depuração na TTY, o sistema o recebe via link (gerando na TTY um documento do procedimento adotado, que deve ser tornado claro pelo operador atra vés de descrições e comentários) e oferece ao operador algumas facilidades (descritas adiante), além de fazer uma críti ca do programa, que só será executado caso esteja "correto".

O programa de depuração referencia implícita ou explicitamente os registros da "Interface de Depuração", ou seja, o "Prográma de Depuração" é executado "sobre" a Interface. Para tanto, é necessário que o operador tenha providenciado as ligações necessárias entre o circuito em depura- - çao e a Interface (Painel).

Um exemplo completo é apresentado na seção 5.6. O sistema pode ser dividido então em três **(3)** partes:

- a) 0 MONTADOR que recebe, critica, e monta as instruções do programa, além de oferecer algumas facilidades ao operador.
- b) O INTERPRETADOR que executa o programa e trata das interrupçÕes e dos comandos oferecidos.
- c) **A** INTERFACE que troca sinais elétricos com o circuito em depuração.

0 programa, como se vê, é interpretado. Essa escolha  $\overline{a}$ se deve, basicamente, à maior simplicidade de projeto e flexibilidade que a solução oferece, haja visto que a veloci .dade de execução do programa de depuração não é, nesse caso, um fator muito importante.

Na definição do sistema adotamos ainda os seguintes pro cedimentos:

- toda instrução possui um "label" associado: o número de ordem da instrução;

- o endereço de carga dos programas de depunação é fixo.

O primeiro se deve a simplificação do processo de montagem e "dump" do programa, além de .que, pelas razões já expostas, se mostra um procedimento útil ao usuário desse ti po de sistema.

O segundo explica-se pelo desinteresse do programador quanto ao endereço de carga de seu programa, que é então escolhido segundo as conveniências do sistema.

## 5.3 - Descrição da Interface

**E** através dessa interface que o sistema se acopla e c2 manda o circuito em depuração.

É constituida de seis (6) partes:

- 1) rês (3) registros de 8 bits que fornecem níveis estáveis;
- 2) Um (1) registro de 8 pulsos independentes de duração selecionada;
- **3)**  rês (3) sensores de nTveis, de 8 bits cada um;
- 4) Um (1) registro de "status", onde se armazenam o "esta do anterior" de 8 linhas e que, para cada uma dessas linhas, pode armazenar um (1) de cinco (5) estados: 1 - nenhuma transição;

2 - uma transição positiva;

- **<sup>3</sup>** uma transição negativa;
- 4 uma transição positiva seguida de outras transi- $\tilde{\circ}$ es;
- 5 uma transição negativa seguida de outras transições.
- 5) Uma Ilnha de sincronismo por transição que também é utilizada para medidas de nlveis lÕgicos (@, 1,abefto).
- 6) Uma ponteira lógica.

Um esquema simplificado do circuito, poderia ser o apresenta do  $\tilde{a}$  seguir (FIG. 2).

A interface de depuração, como se pode observar, foi dimensionada para uma capacidade média de ligações, embora possa ser expandida, se necessário.

Duas observações se fazem necessárias:

- 1) Exceto no caso da mesma configuração, não e possível carregar os registros de saída, simultaneamente;
- 2) As entradas não são armazenadas, não é pois, possivel uma leitura "simultânea", há uma defasagem de aproxima damente 20 us entre as leituras de cada sensor.

As duas características não degradam no entanto a performance do sistema, pois na maioria dos casos essa simultaneidade não é indispensável. É conveniente, então, minimizar o hardware necessário.

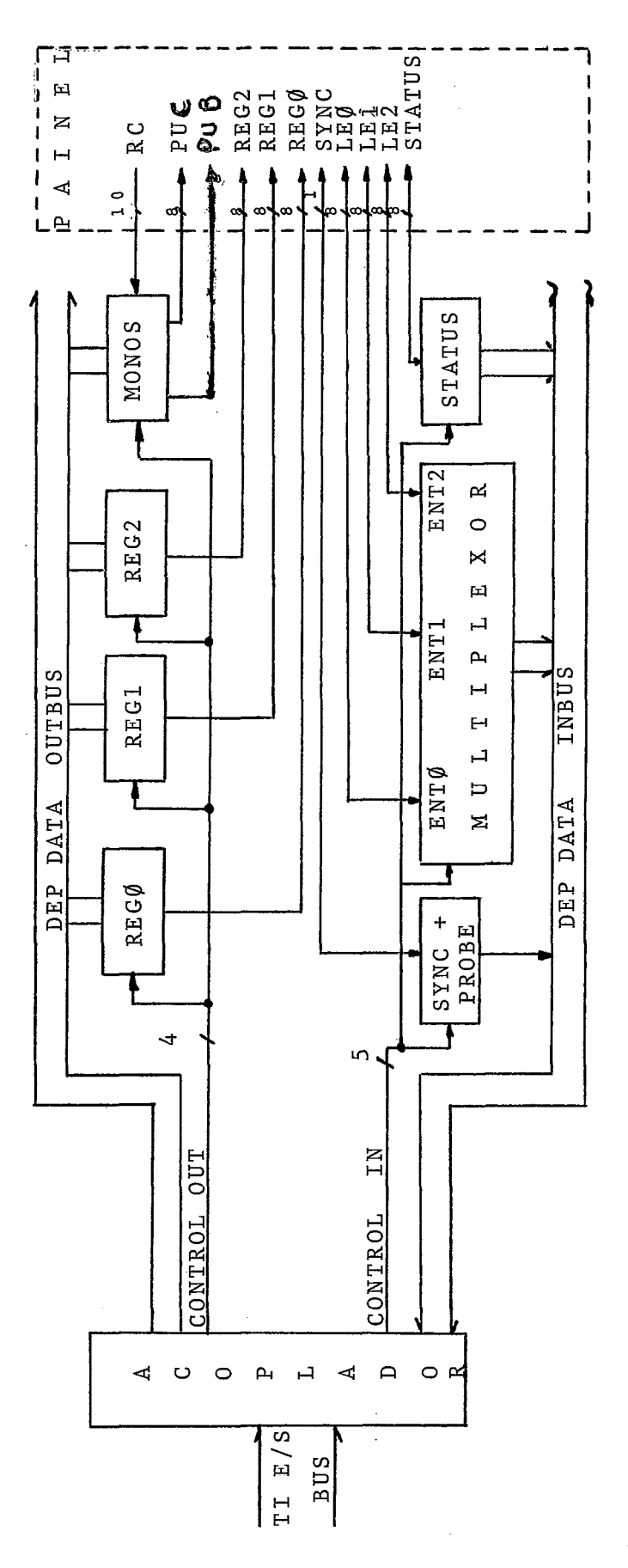

 $f\hat{i}$  -್ದ<br>ದಿ<br>ದಿ monos **t**res Cos outros dos monoestāveis CAP  $\mathbf 0$ **RES** 2 linhas das entradas 4µs). xos em  $\mathsf{x}$  $\mathbf{r}$  $\mathbf{I}$ RC

DOS MONOS.  $n_{\rm Q}$  $Sa<sub>1</sub><sup>2</sup>da<sub>5</sub>$  $\mathbf{I}$ PUC

DOS MONOS.  $\tilde{\mathbf{e}}$ Saidas  $= 504$  SAĪDAS DOS REGISTROS.  $\bar{1}$  $\mathbf{\hat{z}}$  $\overline{1}$ REGØ, ENTRADAS MULTIPLEXADAS.  $\mathbf{I}$  $1, 2$ LEØ,

"LOGIC PROBE". - LINHA DE SINCRONISMO POR TRANSIÇÃO E SYNC

- Linhas de DETEÇÃO DE "STATUS" STATUS  $\mbox{\tt FIG}$  .

Uma outra característica é o fato do depurador ser 'uma máquina TTL., projetada para trabalhar sobre circuitos dessa família, o "fan-out" de cada saIda é o padrão,como também o "fan-in" das entradas, não havendo reduções adicio nais (exceto para a entrada "SYNC").

## 5.4 - Arquitetura do Software

Por arquitetura do software, entendemos aqui questões como os protocolos de entrada dos programas, dos comandos e das interrupções, as facilidades oferecidas ao operador e do nível das mensagens enviadas pelo sistema.

Adotamos então cinco (5) criterios básicos:

- Especificação dos programas de depuração semelhante à- $1)$ quela adotada na programação ASSEMBLER para o Terminal Inteligente;
- crítica do programa a cada instrução enviada de modo a permitir correções a cada passo**;**
- Sinalização de todos os erros ocorridos através de  $3)$ mensagens enviadas a TTY.
- $4) -$ Comandos especificados por um (1) caracter;
- Sistema com interrupção, de modo que a execução do pro  $5)$ grama possa ser interrompida no final de cada instrução, possuindo o operador nessa situação, diversos comandos disponiveis.

1) - Durante a programação:

<sup>a</sup>- o cancelamento da Última instrução; <sup>b</sup>- o cancelamento de todo o programa; <sup>c</sup>- comentários.

- 2) No final da programação:
	- <sup>a</sup> cancelamento da última instrução (no caso só pode ser "FIM") e a continuação da programação;
	- <sup>b</sup> o cancelamento de todo o programa;

*c-"* dump" do programa no formato fonte;

**w**  d - execuçao assíncrona ou "passo a passo" com a especificação do endereço de execução, ou seja, do número de ordem da primeira instrução a ser executada.

<sup>e</sup>- comentários.

**3)** - Durante a execução (por interrupção):

<sup>a</sup>- continuação da execução;  $\ddot{b}$  - executar do início do programa ( $\ddot{\phi}\ddot{\phi}\dot{\phi}$ ); <sup>c</sup>- executar a partir de uma determinada instrução; <sup>d</sup>- modificar o modo de execução; <sup>e</sup>- voltar ao montador para extender o programa; <sup>f</sup>- cancelar todo o programa; g - comentários.

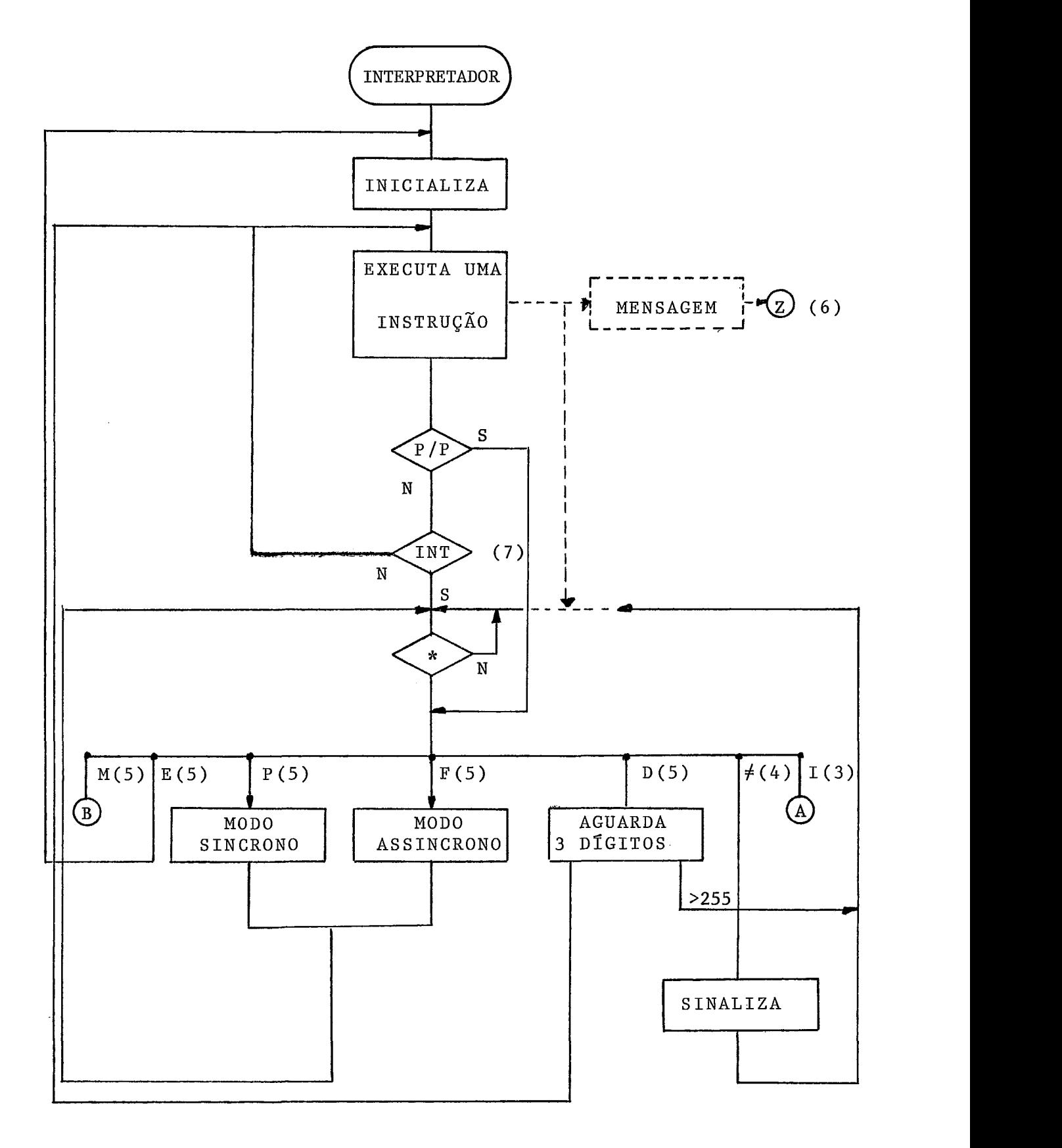

FIG. 17

 $\hat{\boldsymbol{\beta}}$ 

- 1) Botão' de interrupção do Terminal Inteligente (desvia para a posição /ØØ38);
- 2)  $\phi$  comande "INICIALIZE"; 1 - comando "CANCELE ULTIMA INTRUÇÃO DO PROGRAMA";

3) - Comandos possiveis no final da montagem:

I - INICIALIZE (Cancela todo o programa);

<sup>D</sup>- DUMP do programa no formato fonte;

 $(s\overline{\text{incrona}});$ P - EXECUÇÃO PASSO A PASSO

 $E$  - EXECUÇÃO ASSÍNCRONA;

- <sup>M</sup> MONTE. Extende o programa.
- 4) Comando Inválido.
- 5) Comandos possíveis de interrupção da execução:
	- I INICIALIZE (Cancela todo o programa);
	- D DESVIO PARA INSTRUÇÃO NNN (NNN < 255);
	- E EXECUTE NOVAMENTE A PARTIR DA INSTRUÇAO ØØØ;
	- <sup>P</sup>**,F**  SELECIONA. MODO DE EXECUÇÃO;
		- M MONTE. Retorna ao montador para estenção do programa.
- 6) Caso- haja um desvio para uma instrução inexistente, ou seja, cujo "label" seja maior que o tamanho do progr ama.
- 7) O sistema é interrompido acionando-se qualquer tecla da TTY.

# 5.5 - Conjunto de 1nstruçÕes

O sistema que definimos e específico, logo o conjunto de instruções deve atender a essa especificidade, além de evitar as complexidades desnecessárias que surgem num " set" de instruções de uma máquina "comum".

Assim, o único modo de endereçamento necessário é o IMEDIATO posto que um "programa de depuraçãe" precisa ape nas fazer referências diretas aos registros da Interface de Depuração (que chamar emos doravante de registros do depurador), ou seja, aos pontos do circuito em depuração que estão sob. controle do operador.

Um conjunto mÉnimo de instruções foi então definido e implementado procurando dar flexibilidade e simplicidade à **d**  programaçao.

Nategse, no entanto, que o operador, face a um problema específico, poderá criar instruções adicionais que melhor o satisfaçam. Naturalmente, esse acréscimo não pode ser efetuado no Depurador. **.A** compilação do sistema é feita através do Sistema Operacional de Simulação (SOS) desen volvido no NCE/UFRJ com vistas à criação de software para o Terminal Inteligente e que "roda" no BURROUGHS B-6700, da UFRJ.

A definição de um conjunto de instruções para uma "máquina" assim específica deve .mais seguir uma orientação baseada na experiência adquirida das necessidades do processo do que

a considerações formais.

Basicamente, são quatro (4) as características gerais que o sistema deve atender:

1) - Excitar o circuito e captar suas respostas;

2) - Fazer comparações, e£etuar desvios e sincronizar;

3) - Possuir facilidades na alterações dos padrões de excitação (os registros de saída);

4) - Oferecer facilidades na execução de programas.

A descrição das instruções mostrará mais claramente es se ponto.

Nessa descrição os registros de saída são referenciados como R  $(\emptyset, 1, 2)$ ; as entradas como E $(\emptyset, 1, 2)$  e os tipos de sincronismos como *S* (@, 1, 2).

Foram definidos onze (11) tipos de instruções que descreveremos no formato:

característica que a motivou - mnemônico - descrição.

 $TIPO$   $\phi$  - ZERO OPERANDOS

são instruções que não necessitam fazer quaisquer referências.

 $(4)$  - NOP - No-operation.

 $(4)$  - EXEC - Executa novamente o programa  $(1)$ .

- (4) WAIT Interrompe a execução, sinaliza ao operador e aguarda um dos comandos especificados.
- (1) STAT "status". Escreve na TTY o estado das 8 linhas que registram transições.
- (4) PARE "stop". Termina a execução e aguarda um comando.
- (3) CLEAR Zera simultaneamente os três **(3)** registros de saida.
- (1) READR Escreve na TTY o valor dos três (3)registros  $(2)$ .
- (1) READE Escreve na TTY o valor das três (3) entradas  $\sim 10^{-1}$  $(2)$ .
- $(4)$  BIP Envia um "bell" a TTY.
- (4) -- PP A partir dessa instrução o programa será executado instrução a instrução **(3).** .
- (4) RUN **A** partir dessa instrução o programa será executa do assincronamente.

- (1) PROBE Escreve na TTY o nlvel lÕgico da entrada S  $(\emptyset, 1, A$  (aberto), P (Pulsando)).
- $(4)$  FIM "end". Não é, no entanto, uma pseudo. É montada e executada como "PARE".
- TIPO 1 UM OPERANDO (E) OU (R) OU (S)
- (3) INC Incrementa o registro (R).
- (3) DEC Decrementa o registro (D).
- **(3)**  SHE "shifta" o registro (R) uma posição à esquerda  $(9).$
- **(3)**  SHD "shifta" o registro (R) uma posição à direita  $(9)$ .
- (3) RRE "rotate" o registro (R) uma posição **2** esquerda  $(9)$ .
- **(3)**  RRD "rotate" o registro (R) uma posição 2 direita  $(9)$ .
- (1) LEE Escreve na TTY o valor da entrada (E). (2)
- (1)  $-$  LER  $-$  Escreve na TTY o valor do registro  $(R)$ . (2)
- (2) SYNC sincroniza o programa com uma transição externa do seguinte modo: (6)

Sincronizado se:

 $S = \emptyset$  - transição negativa;

- $S = 1 \text{transição positiva};$
- $S = 2 quadr$  qualquer transição.

TIPO 2 - UM OPERANDO, DOIS (2) CARACTERES HEXADECIMAIS  $($ /HH $)$ .

- $(1)$  PULSO Aciona os monoestáveis segundo a  $11$  máscara"  $($ /HH $)$ .
- (1) WRITE Escreve o operando (/HH) simultaneamente nos três (3) registros.
- TIPO 3 UM OPERANDO, TRÊS (3) CARACTERES NUMÉRICOS  $\sim 10$ (NNN) ONDE NNN *<sup>5</sup>*- 255. (4)
- (2) GOTO Desvio incondicional para a instrução de número (NNN) .

As seis (6) instruções que se seguem são de desvio condicio= na1 sobre 'o "flag" interno gerado por uma instrução de "COMPARE" (vide, TIPO 7) .

- $(2)$  JI Desvia se IGUAL;
- (2) JD Desvia se DIFERENTE;
- (2) **Jd**  Desvia se MAIOR;
- $(2)$  JL Desvia se MENOR;
- (2) dGI Desvia se MAIOR OU IGUAL;
- (2) JLI Desvia se MENOR OU IGUAL.

As duas (2) instruções a seguir, desviam sobre o "flag" interno gerado pelas instruções de "SHIFT" e "ROTATE" (Carry). (2) -  $JTC - Desvia se CARRY = 1$ .

(2) - JFC - Desvia se  $CARRY = \emptyset$ .

TIPO 4 - DOIS OPERANDOS: (R) OU (E); (/HH)

 $(1)$  - MVI - Move  $(JHH)$  para  $(R)$ .

(1) - MVII - Move (/HH) complementado a um para (R).

- (2) SW Sincroniza o programa com a detesão na entrada  $(E)$  da palavra  $($ /HH)  $(5)$ .
- (2) INTE Lê a entrada (E) e  $\text{caso}$  seja igual a (/HH), sinaliza ao operador e interrompe a execução, caso com trário prossegue.
- (2) INTD L; a entrada (E) e caso seja diferente de  $($ /HH) sinaliza os dois valores ao operador e interrom ..<br>pe a execução. Caso contrário prossegue.

TIPO  $5 - DOIS$  OPERANDOS;  $(R)$ ,  $(NNN (< 255))$ 

- (2) JIZ Desvio condicional sobre o registro (R) para a instrução (NNN) (4). A condição é que o registro es teja zerado.
- $(2)$  JDZ O mesmo que JIZ, a condição é que o registro não esteja zerado.

TIPO 6 - NÚMERO INDEFINIDO (< 255) DE OPERANDO NO FORMA-TO:  $(R)$ ;  $( / H H, ..., Y H H, .)$ 

(3) - SQ - Gerador de Caracteres. Os caracteres **(/HH),** são aplicados ao registro suces sivamente (7).

TIPO  $7$  - DOIS OPERANDOS: (E) OU  $(R)$ ; (E) OU  $(R)$ 

(3) - MOV - Move o registro  $(R)$ <sub>1</sub> para o registro  $(R)$ <sub>2</sub>

 $\sim$   $\sim$ 

- (2) CEE Compara a entrada (E<sub>1</sub>) com a entrada (E<sub>2</sub>). O resultado da comparação é armazenado internamente em u ma de três possibilidades: =, < , >.
- (2) CES Compara a entrada ( $E_1$ ) com a saída ( $R_2$ ). O resultado é armazenado como em "CEE".
- (2) CSS Compara o registro de saída  $(R_1)$  com o registro  $(R_2)$ . O resultado é armazenado como em "CEE".

(3) - SWAB - Troca os valores dos registros  $(R)$ <sub>1</sub> e  $(R)$ <sub>2</sub>.

(3) - MVES - Move o valor da entrada (E)<sub>1</sub> para o registro  $(R)$ <sub>2</sub>.

TIPO 8 - UM OPERANDO (NNN)

(3) - RN - Faz (R)1 = Nl; = N2 e (R)3 = Ng.

TIPO 9 - SEIS OPERANDOS:  $(S)$ ; (/HH); (/HH); (/HH) **<sup>9</sup>**  $(NNNN);$   $(NN).$ 

ALCT Analizador 1Ógico "triggado".

- (S) - especifica o tipo de clock (= SYNC);

- $-$  (/HH)<sub>1,2,3</sub> especificam a palavra (24 bits) de trigger .
- (NNNN) especifica o "delay" em quatro digitos.

- (NN) - especifica o número de palavras (24 bits) a serem listados na TTY. (8)

TIPO 10 - TRÊS OPERANDOS: (S); (NNNN); (NN).

ALST Analisador lógico não "triggado"-

Os operandos têm o mesmo significado que em "ALCT" (8).

Estas duas Últimas instruções não obedeceh **2** motivação que expusemos e na realidade dificilmente farão parte de um programa maior. Sua inclusão se deve à grande utilidade que um analisador lógico (mesmo lento, no nosso caso cerca de 500 Hz) tem para a depuração de um circuito digital.

Observe-se que a preocupação básica não é criar formal

mente um conjunto "completo" de instruções, mas, dentro de certos limites, oferecer ao operador, mesmo que redundante mente, um conjunto de instruções que tornem a tarefa de criar um programa de depuração a mais simples e atrativa possIve1.

Note-se a ausência de instruções lógicas e aritméticas. Além disso, facilidades usuais dos assemblers tais como reserva de áreas, (DS) especificação de constantes (DC), definição de endereços específicos de montagem (ORG), etc. , não são fornecidos por serem desnecessários nesse sistema.

- (1) Sinaliza o início do programa ( $\neq$  GOTO  $\emptyset$  $\emptyset$  $\emptyset$ );
- (2) Em notação hexadecimal;
- **(3)**  O operador, para continuar, envia o comando "CONTINUE" (Vide seção 5.6);
- $(4)$  Na implementação inicial, o número máximo de instruções de um programa foi limitado à 256.
- (5) Passivel de interrupção durante a execução.
- (6) Não permite interrupção durante a execução;
- (7) Na realidade uma instrução "SQ" de N caracteres (JHH) se decompõe em N instruções "SQ" (R); (/HH), podendo ser interrompida e acessada internamente por desvios.
- (8) Aguarda no máximo 64 K "clocks", após o que desiste de "triggar" .

Caso a frequência do, sinal de sincronismo seja superior aquela que o programa pode manipular, uma sinali- - zaçao (mensagem) é enviada, ao operador e o programa é "abortado".

**(9)** - Conandam o "flag de carry".

Exemplos de Programas

Não teria sentido fazer aqui um "programa de depuração" propriamente dito, pois aum programa dessa natureza não é mais do que parte do procedimento total, e encontra sua significação apenas nesse sentido. Faremos então alguns "programas de teste" como exemplo da utilização das instruções que apresentamos.

```
EXHMPLO 1 - Teste de uma memória RAM de 256 palavras de 8 
             bits: a) - EXAUSTIVAMENTE; 
\simb) - ATRAVES DE DUAS (2) CONFIGURAÇÕES 
                        DE TESTE ( / 55 e /AA)
```
MAPA DE LIGAÇÕES

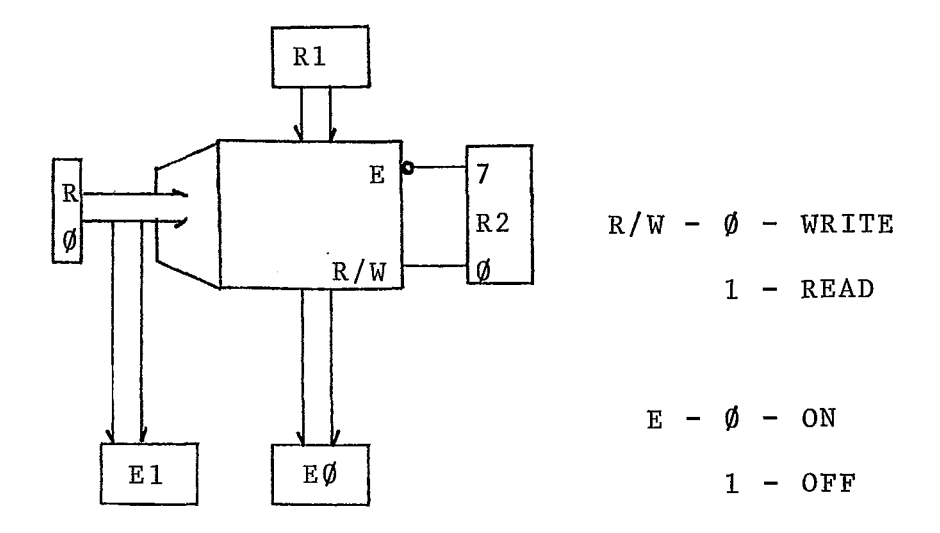

a) - TESTE EXAUSTIVO SEM CONTROLE DE CURTO NA ENTRADA:

 $\bar{\mathcal{A}}$ 

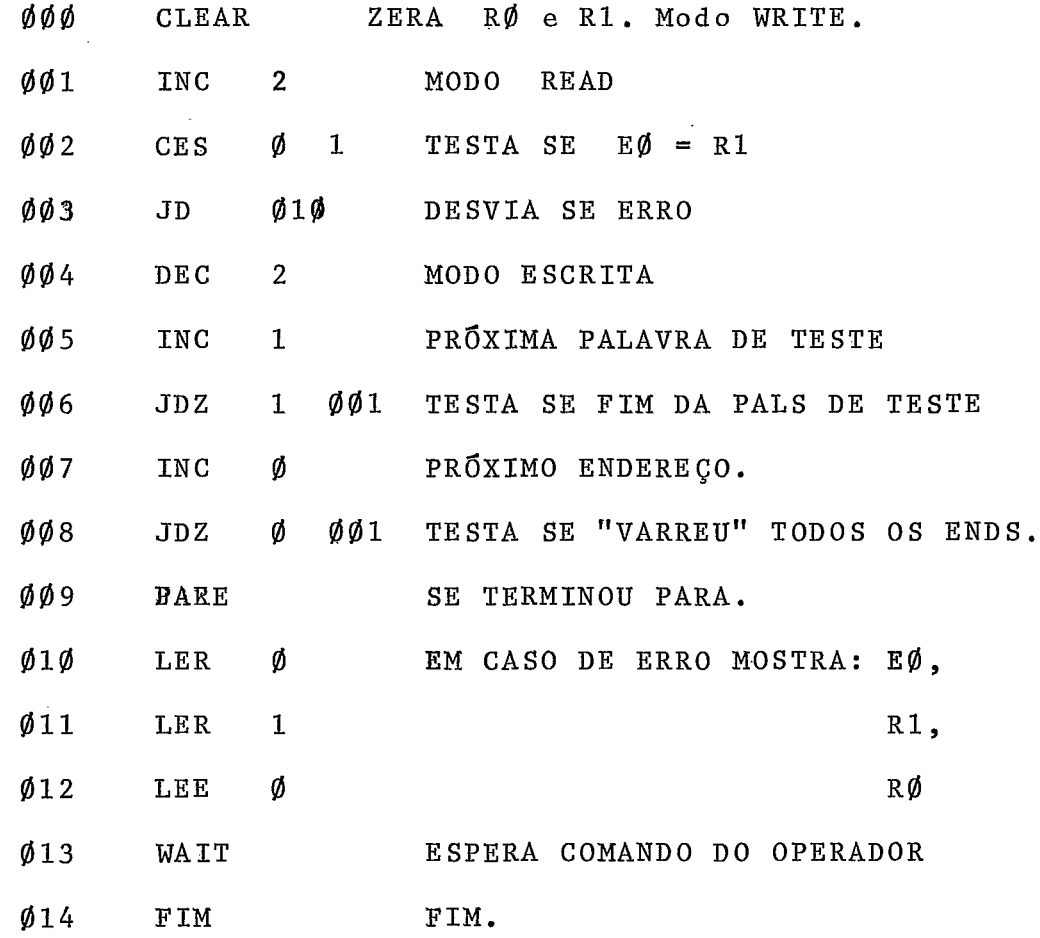

b) - TESTA COM CONFIGURAÇÕES /55 E /AA COM CONTROLE DE  $\sim 10^7$ CURTO NA ENTRADA

 $\sim 10^{11}$ 

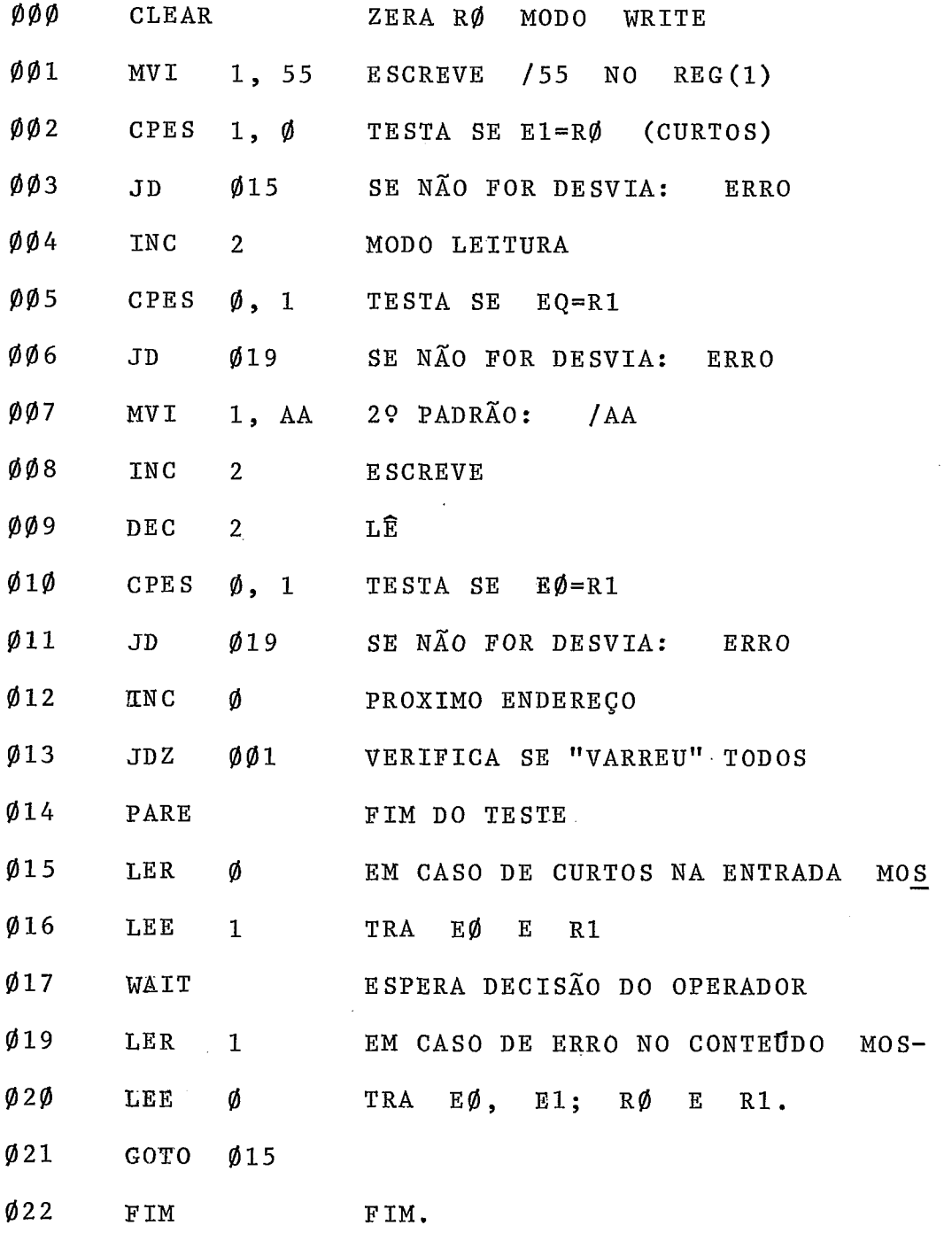

 $\bar{z}$ 

 $\sim 10^{-1}$ 

 $\sim 10$ 

 $\sim$ 

 $\sim$ 

 $\mathcal{L}^{\text{max}}_{\text{max}}$  , where  $\mathcal{L}^{\text{max}}_{\text{max}}$ 

 $\ddot{\phantom{a}}$ 

\* EXEMPLO 2 - Teste da Interface de Depuração  $\pmb{\times}$  $LIGACÕES:$  $\star$  $REG(\emptyset) = ENT(\emptyset)$  $\pmb{\times}$  $REG(1) = ENT(1)$ ¥.  $REG(2) = ENT(2)$  $\mathbf{\hat{x}}$ REG. PULSOS $(Q)$  = REG. STATUS  $\pmb{\times}$ SYNC = OSCILADOR EXTERNO  $\star$  $\star$ ØØØ WRITE  $55<sub>5</sub>$ ESCREVE A MESMA CONFIGURAÇÃO NOS  $\star$ TRÊS **(3)** REGISTROS.  $\emptyset$  Ø 1 INTD  $\varnothing$  55 INTERROMPE SE E( $\emptyset$ )  $\neq$  R( $\emptyset$ )  $\emptyset$   $\emptyset$  2 INTD 1 55 INTERROMPE SE E(1)  $\neq$  R(1)  $QQ3$ TNTD  $2\quad55$ INTERROMPE SE E(2)  $\neq$  R(2)  $Ø04$ RRE Ø  $CONFIGURA\zeta\widetilde{A}O(2) = /AA$  $\varnothing$  $\varnothing$  5 RRE  $\mathbf{1}$ ØØ6 RRE  $2^{\circ}$  $\emptyset$ Ø7 IN TD TESTES PARA CONFIGURAÇÃO / AA. Ø AA  $ØØ8$ INTD  $1$  AA  $ØØ9$ INTD  $2 \text{AA}$  $ØIØ$ PULSO LIBERA TODOS OS' PULSOS.  $\mathbf{F} \mathbf{F}$  $\emptyset$ ll STAT O OPERADOR DEVE CONFERIR RESULTADO. O CORRETO E TODAS AS LINHAS ACUSANDO \* **"C1'.** TROCA ENTAO A SAIDA DO REG. PULSO PARA \* TESTAR TRANSIÇOES NEGATIVAS.  $\emptyset$  1.2 WAIT ESPERA TROCA DE REG. PULSO 4113 PULSO FF  $\bar{\alpha}$ 

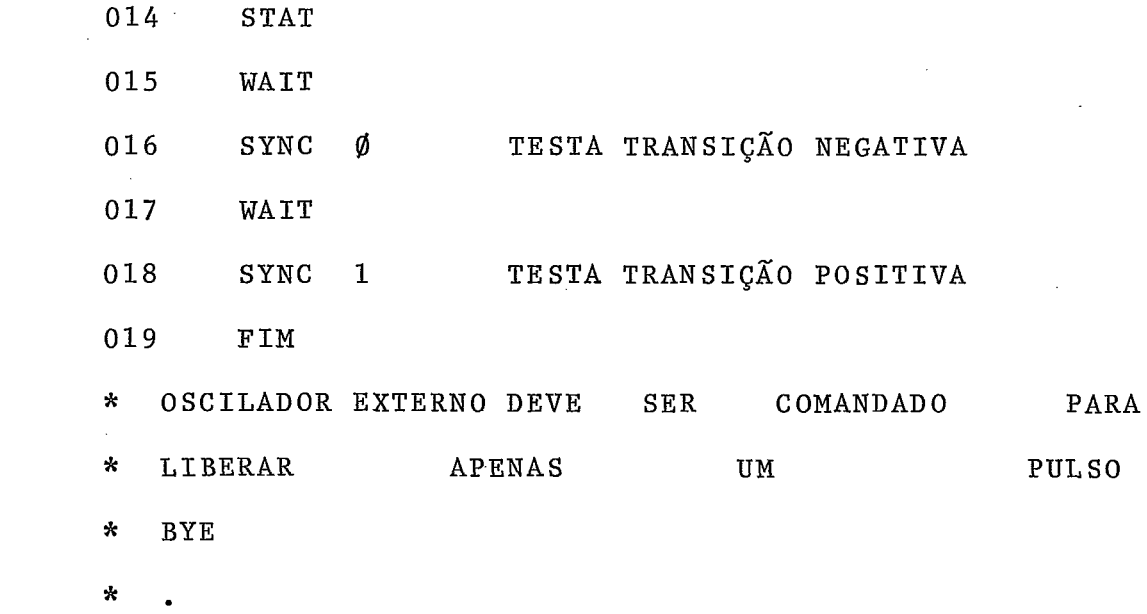

#### $5.7 -$  Conclusão

Existem algumas características do sistema que apresen tamos que são interessantes mencionar.

Em. primeiro lugar, o sistema não possui o conceito de subrotina. Isso se deve à natureza "volatil" dos programas de depuração, ou seja, um dado programa só tem utilidade num determinado momento do processo e *6* modificado logo a seguir. Não ha então necessidade de se criar arquivos (bibliotecas), não havendo então link-edição.

Em segundo lugar, como vimos, o único erro possível nu **4**  ma instrução de desvio e aquele em que a instrução acessada não foi definida no programa. Nesse caso o erro é detetado - na execuçao e não na montagem. Esse procedimento se deve apenas à maior simplicidade deste método e à maior economia de memória que proporciona, visto que de uma maneira ou de outra o trabalho de se reconstruir o programa é o mesmo e, como vimos acima, os programas de depuração não possuem subrotinas.

<sup>6</sup>- BIBLIOGRAFIA

1.1 - Microprogramming Principies and Practices Samir Husson. 1.2 - Theory and Design of Digital Computers Lewin 1.3 - Digital Systems Hill/Peterson 1.4 - System Programming J. Donovan 1.5 - Fundamental Algorithms Knu th 1.6 - Designing with TTL Integrated Circuits Texas Instruments Corporation 2.1 - PDP-11/70 - Processor Handbook  $2.2 - PDP-11 - Perifera1s$  Handbook 2.3 - PDP-11/70 - Manuais diversos de circuitos 2.4.- Terminal Inteligente - Manual do usuário 2.5 - Signectics, Texas - Manuais de CI's. 3.1 - Tecnologia e Produção Capitalista (1) Ricardo de M. L. Tolipan 3.2 - A política da ciência no Brasil: uma discussão (1) Vanya Sant 'ana 3.3 - Considerações sobre a política científica e tecnológica no Brasil (1) José Goldenberg  $3.4$  - Cartéis e Desnacionalização Moniz Bandeira 3.5 - O momento decisivo para o computador brasileiro (2) Ivan da Costa Marques 3.6 - A opção urgente: Autonomia ou Dependência Tecnológica (2) - Ivan da Costa Marques 3.7 - Uma etapa histórica desmentida (2) Ivan da Costa Marques

- **3.8 Uma política industrial de Informática (2) Ivan da Costa Marques**
- **3.9 A Universidade como fator de-.autonomia tecnológica (2)**  Wilson de Pádua Paula Filho
- **3.10 Projeto .G-10 O domínio de sua tecnologia (2) sérgio Teixeira**   $\sim 10^6$

**(1)** - **Estudo CEBRAP** - **N? 11;** 

**(2)** - **DADOS** & **IDEIAS.**